# **Datensatzbeschreibung zum Zahlstellen-Meldeverfahren einschließlich Fehlerprüfung Stand: 22. März 2023 Version 5.00 Gültig ab: 1. Januar 2024**

#### **Inhaltsverzeichnis:**

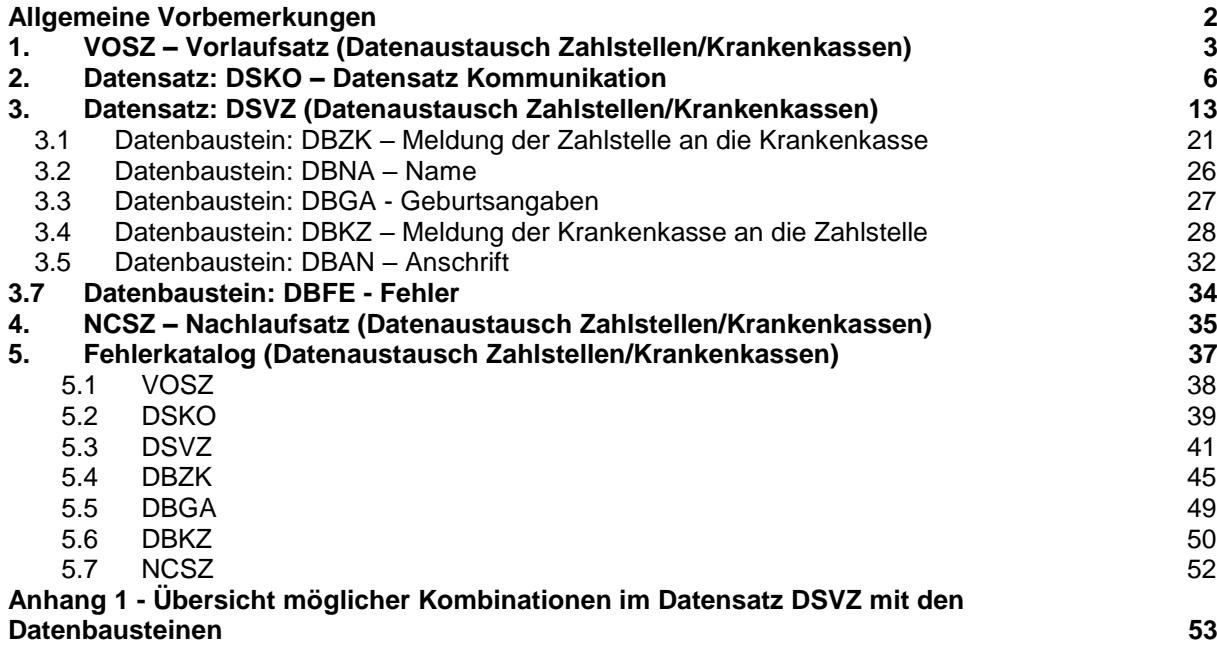

#### <span id="page-1-0"></span>**Allgemeine Vorbemerkungen**

Für die gesamte Datensatzbeschreibung ist folgende Zeichendarstellung maßgeblich: Spalte "Typ"<br>an

- **an** = alphanumerisches Feld, linksbündig mit nachfolgenden Leerzeichen; Grundstellung = Leerzeichen
- **n** = numerisches Feld, rechtsbündig mit führenden Nullen; Grundstellung = Null

Spalte "Art"<br>M

- = Mussangabe (numerische Felder werden grundsätzlich mit "M" gekennzeichnet, da in den Datenfeldern bei Grundstellung Nullen enthalten sind)
- **m** = Mussangabe unter Bedingungen

Sofern im Zusammenhang mit der Beschreibung der einzelnen Datenfelder auf die Prüfung gemäß DEÜV verwiesen wird, hat diese Prüfung entsprechend der Beschreibung im gemeinsamen Rundschreiben "Meldeverfahren zur Sozialversicherung" in der jeweils gelten Fassung zu erfolgen.

Die einzelnen Kombinationsmöglichkeiten des Datensatzes mit den Datenbausteinen können dem Anhang 1 entnommen werden.

Bezüglich des Aufbaues der Fehlernummern wird auf die allgemeinen Erläuterungen am Beginn des Abschnittes 5 verwiesen.

**Datensätze und Datenbausteine sowie Fehlerkatalog**

**Prüfungen des Vorlaufsatzes (VOSZ), des Datensatzes Kommunikation (DSKO), des Meldedatensatzes (DSVZ), der Datenbausteine und des Nachlaufsatzes (NCSZ) (bei den Zahlstellen und bei den Krankenkassen)**

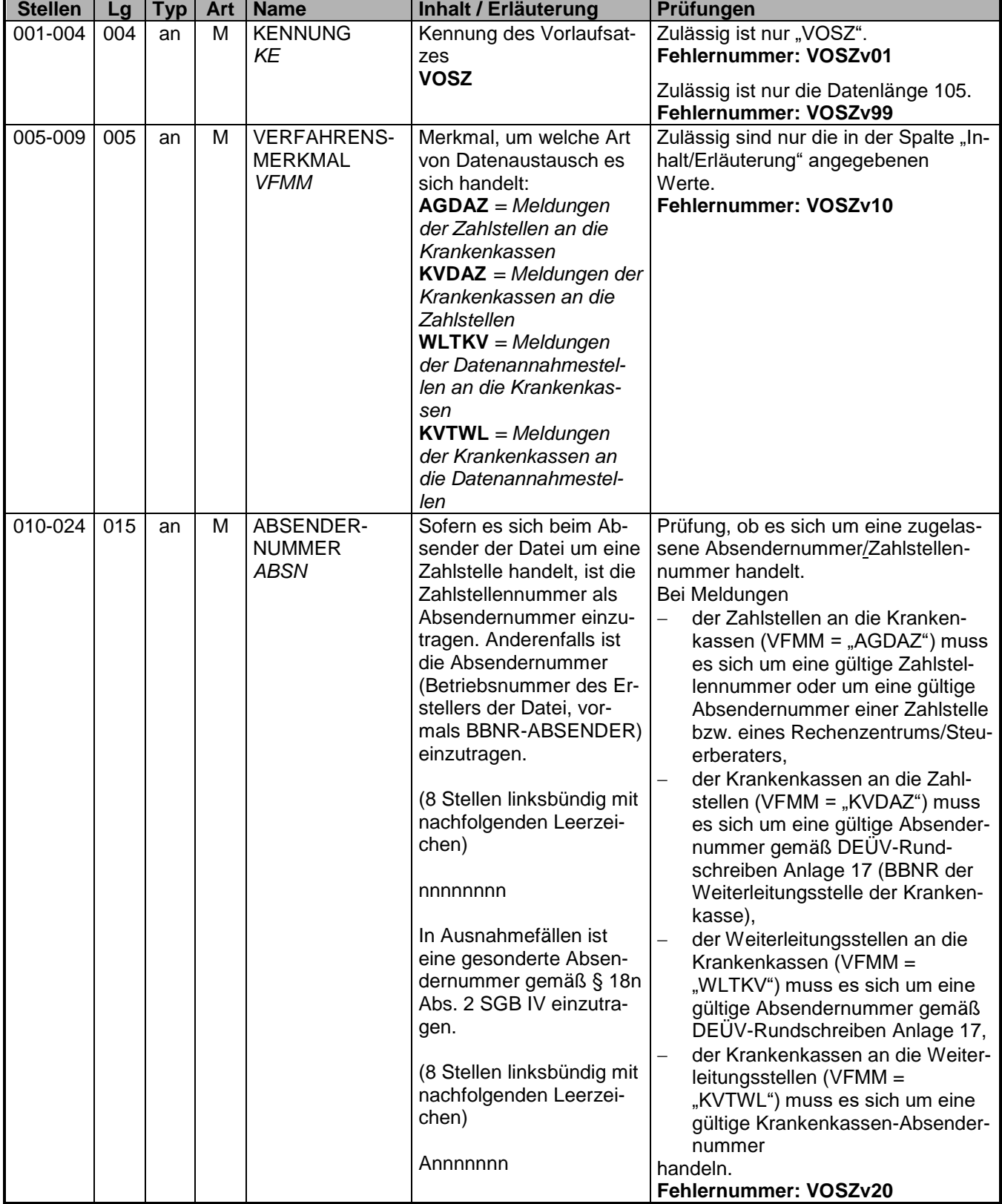

## <span id="page-2-0"></span>**1. VOSZ – Vorlaufsatz (Datenaustausch Zahlstellen/Krankenkassen)**

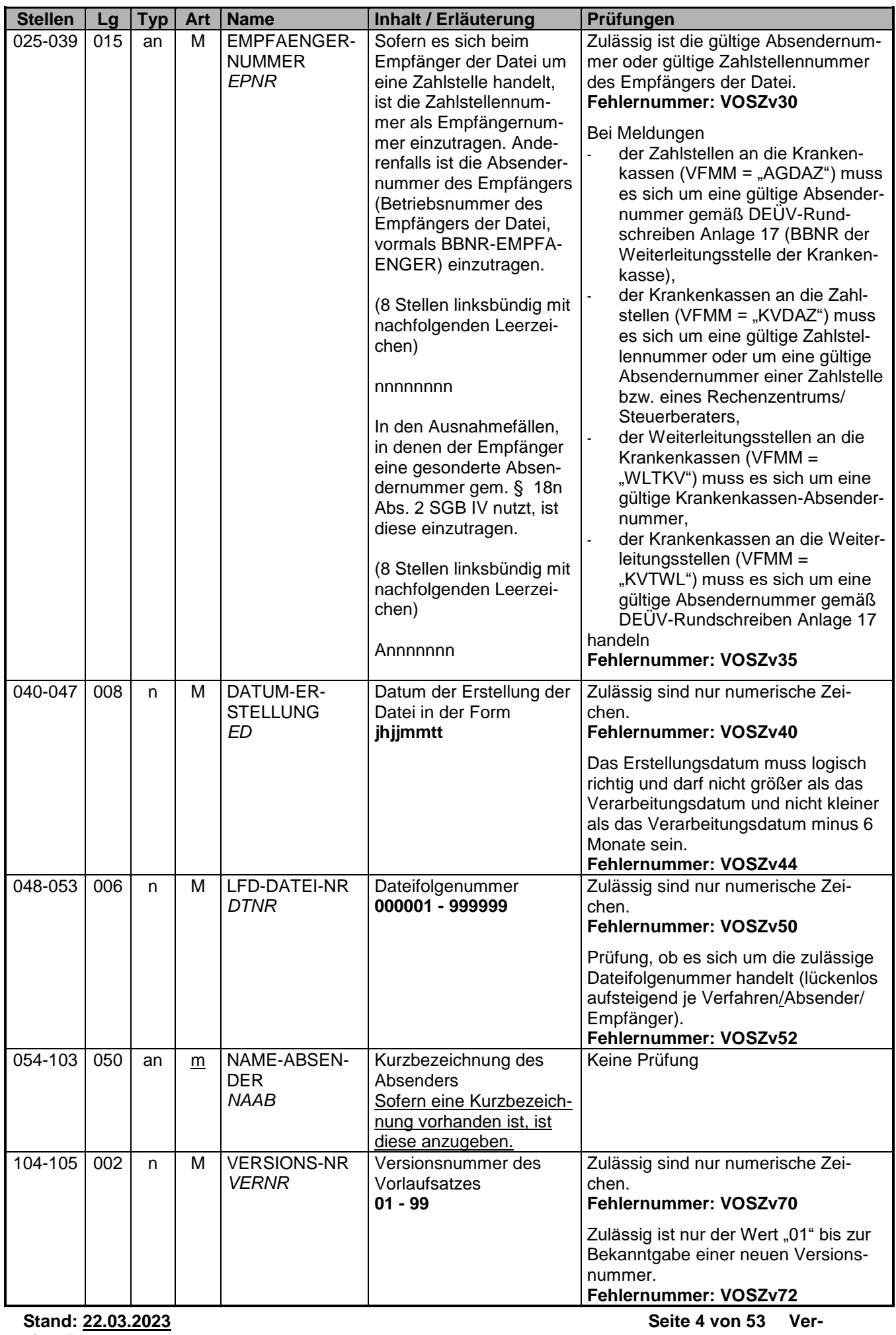

**Stand: 22.03.2023 sion 5.00 gültig ab: 01.01.2024**

# <span id="page-5-0"></span>**2. Datensatz: DSKO – Datensatz Kommunikation**

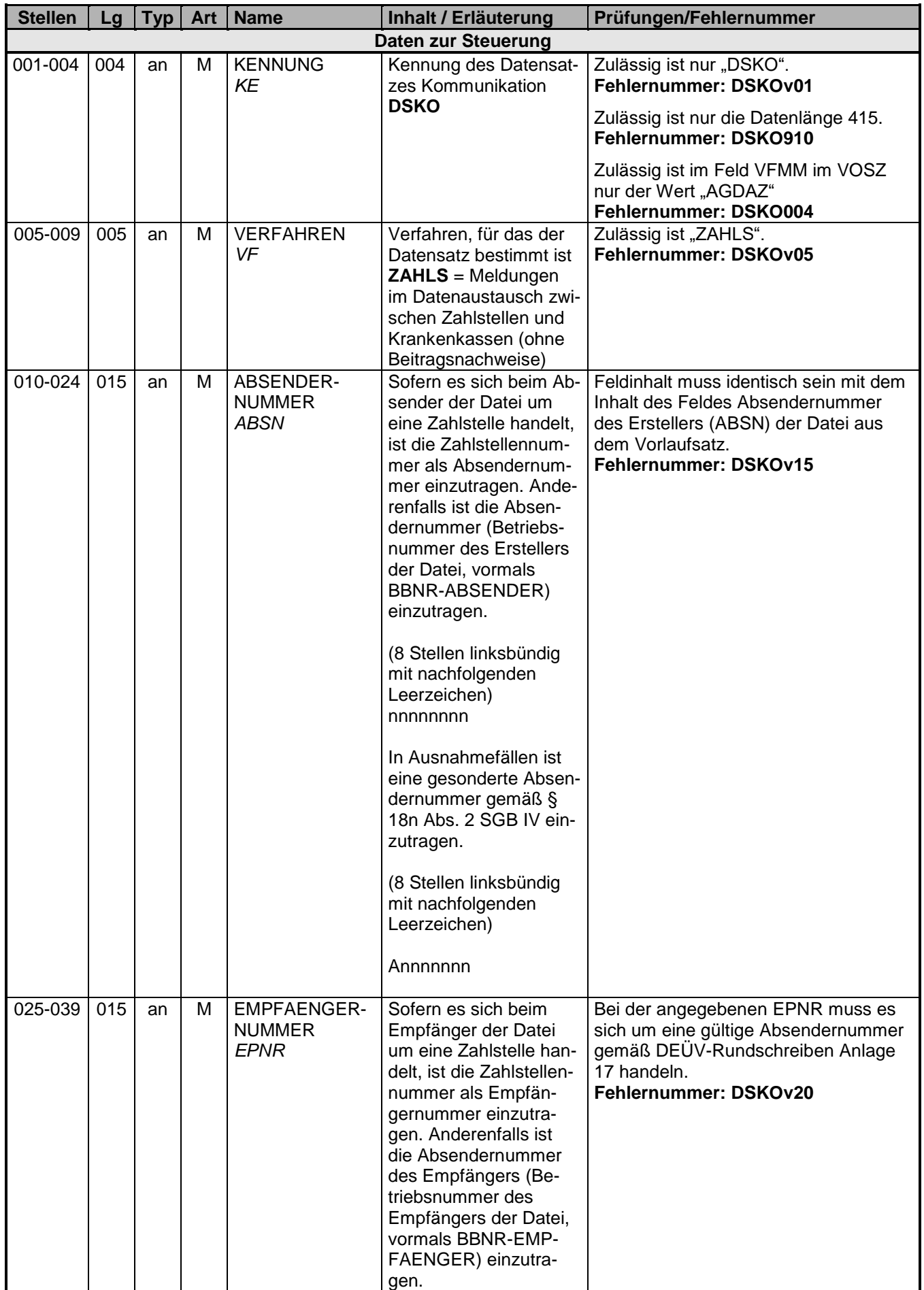

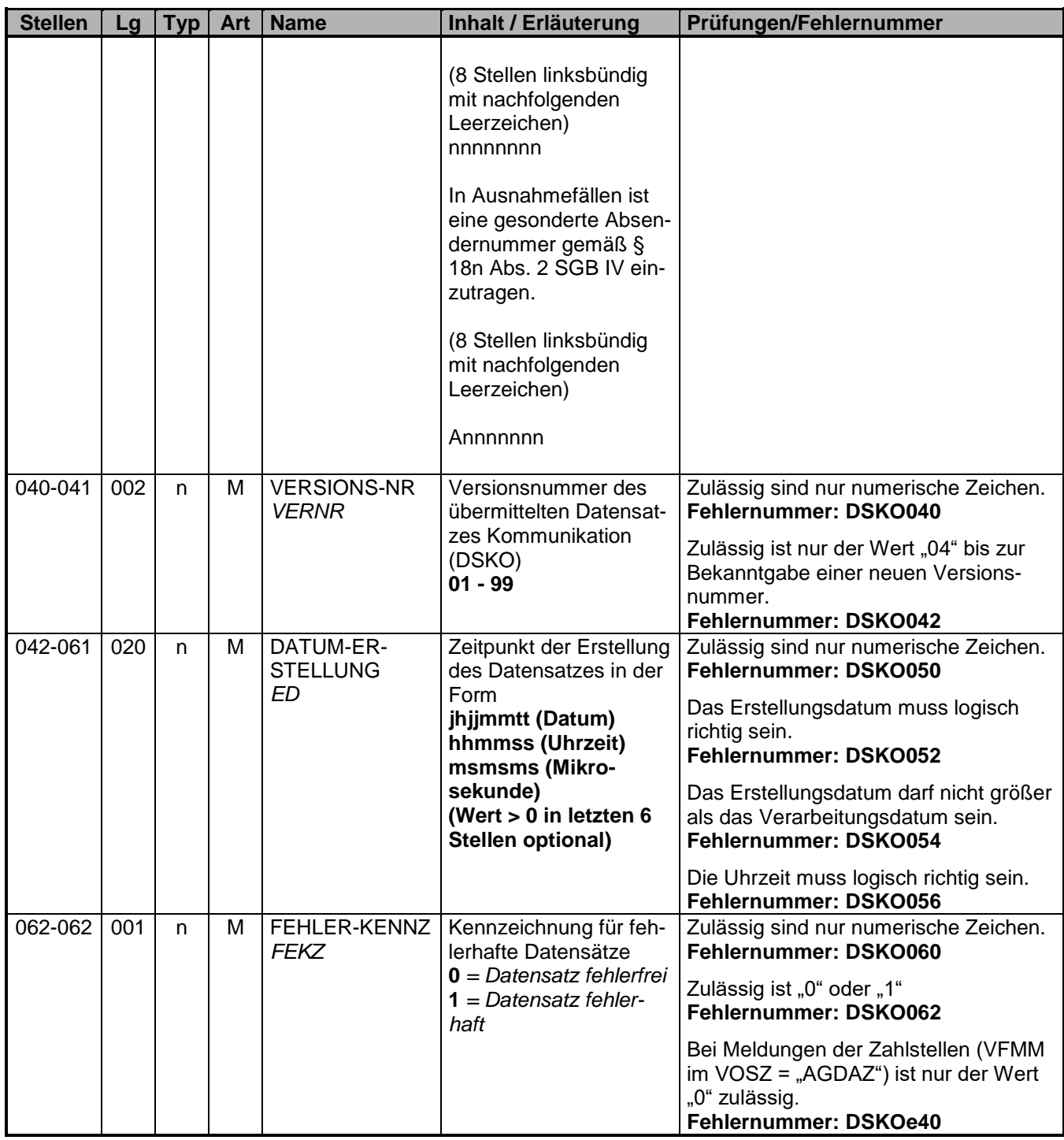

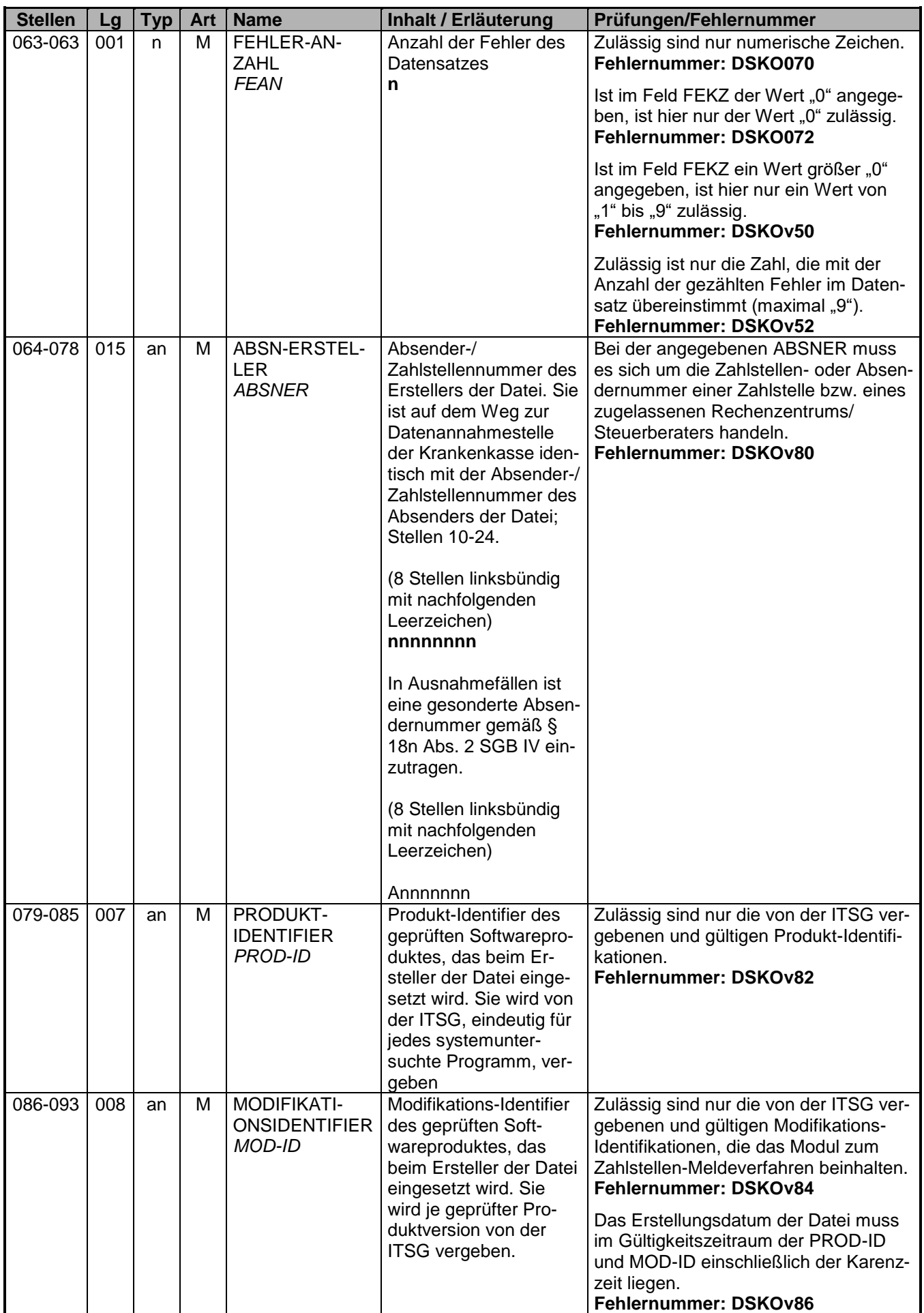

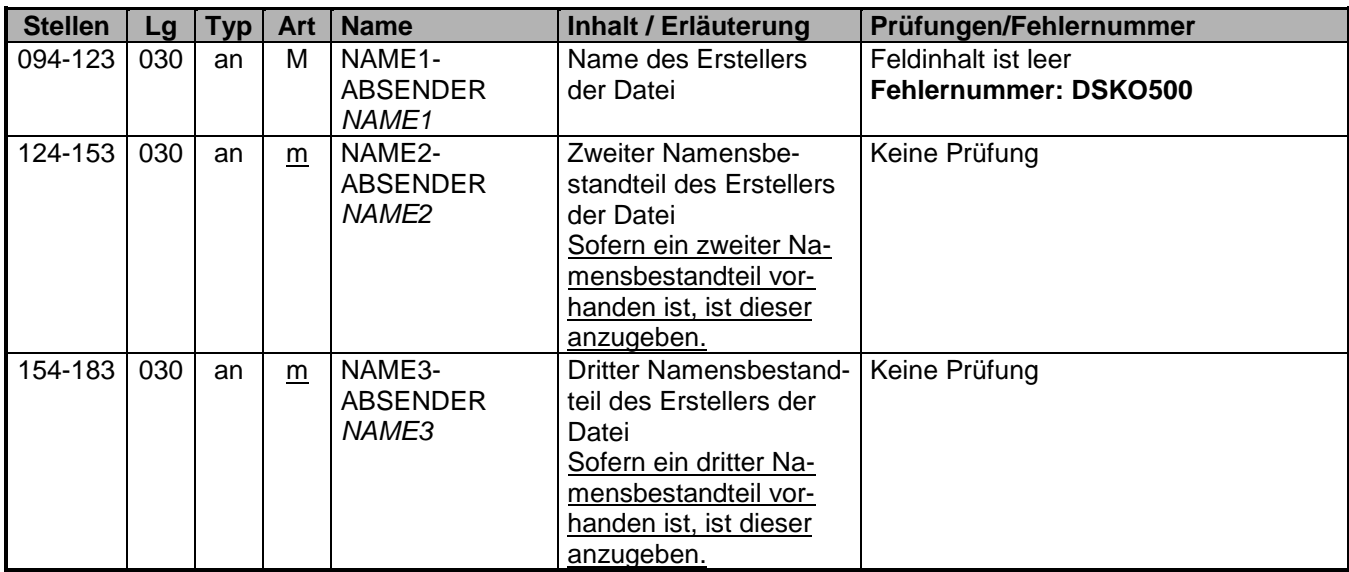

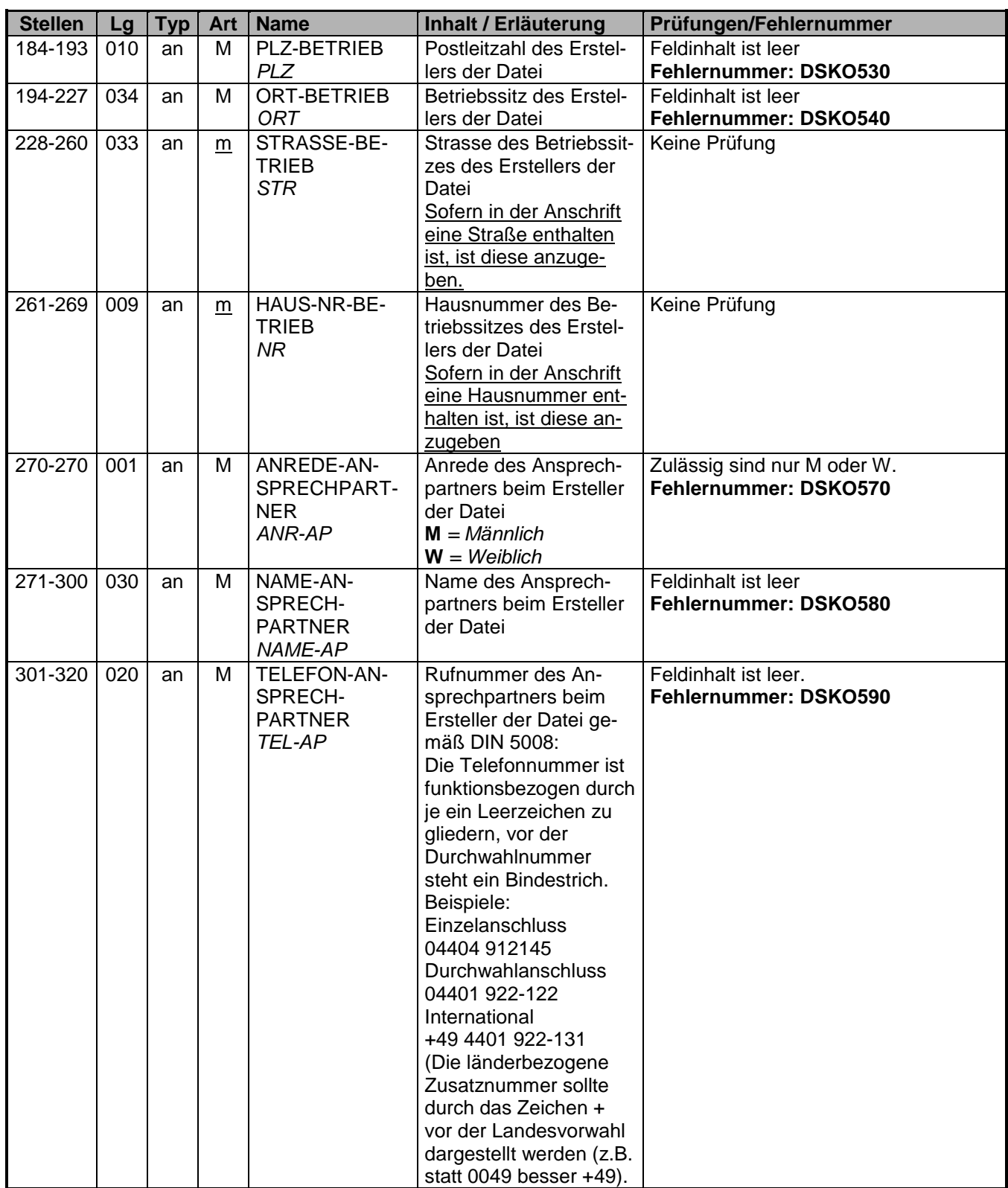

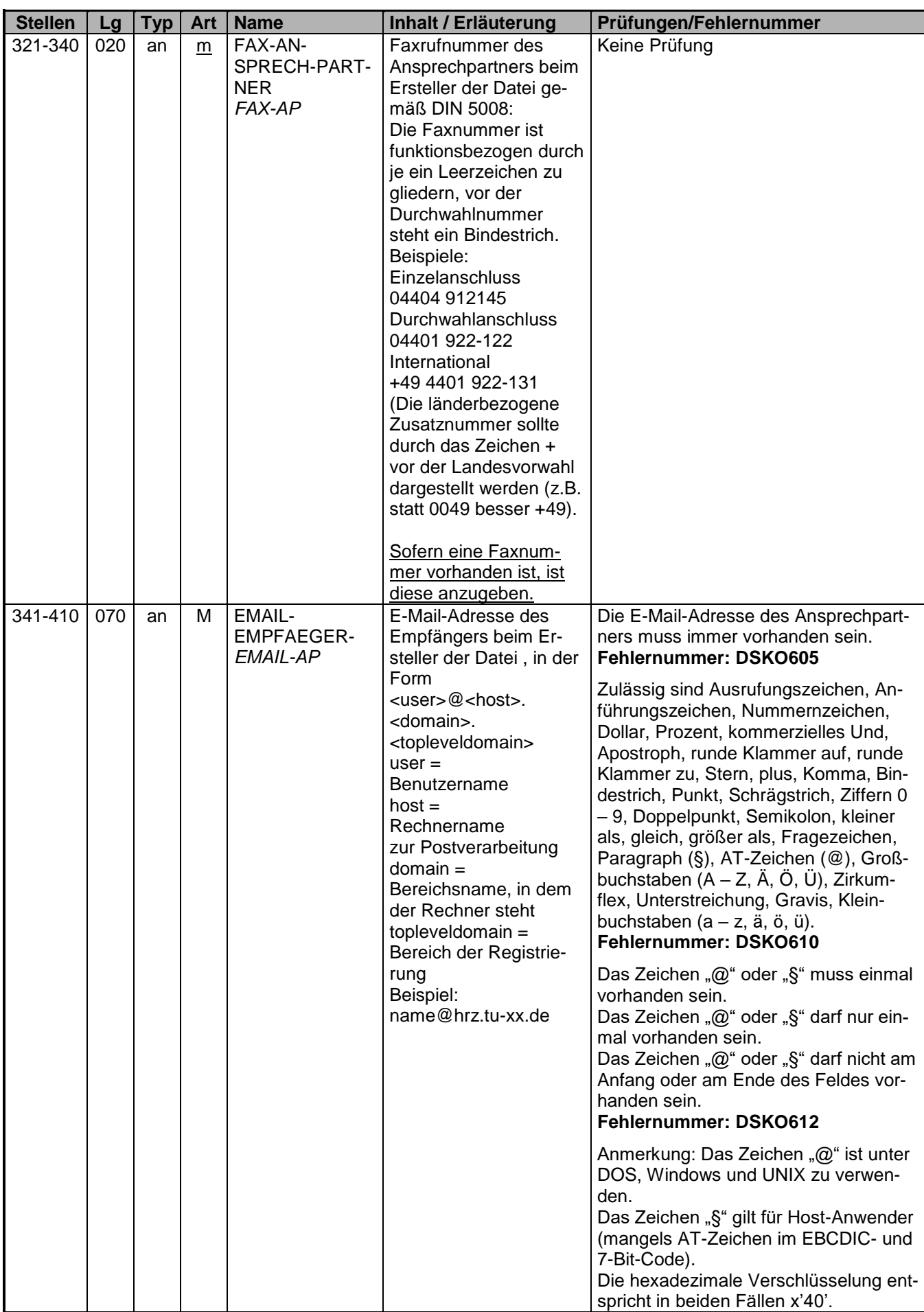

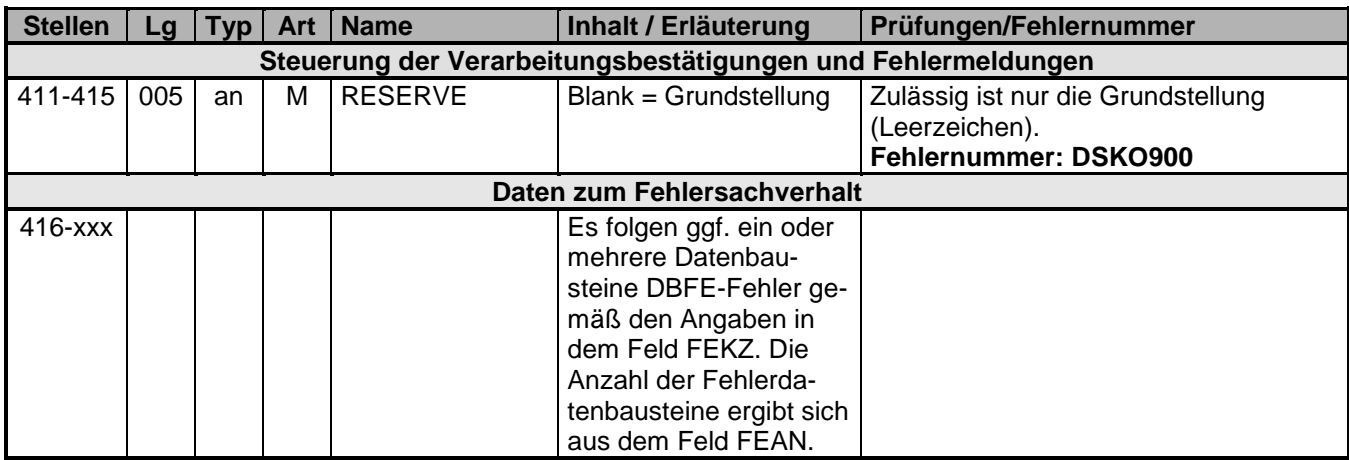

<span id="page-12-0"></span>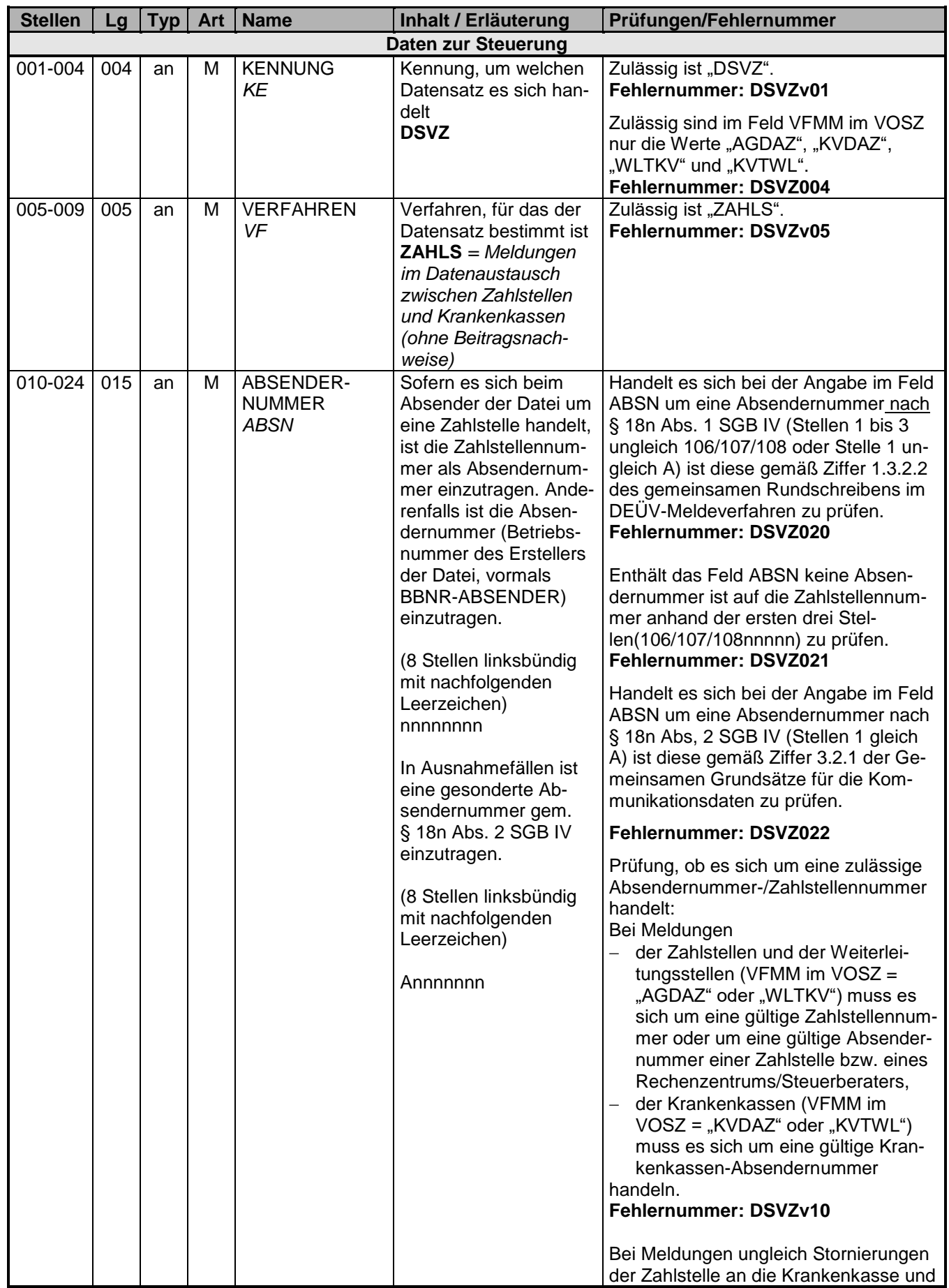

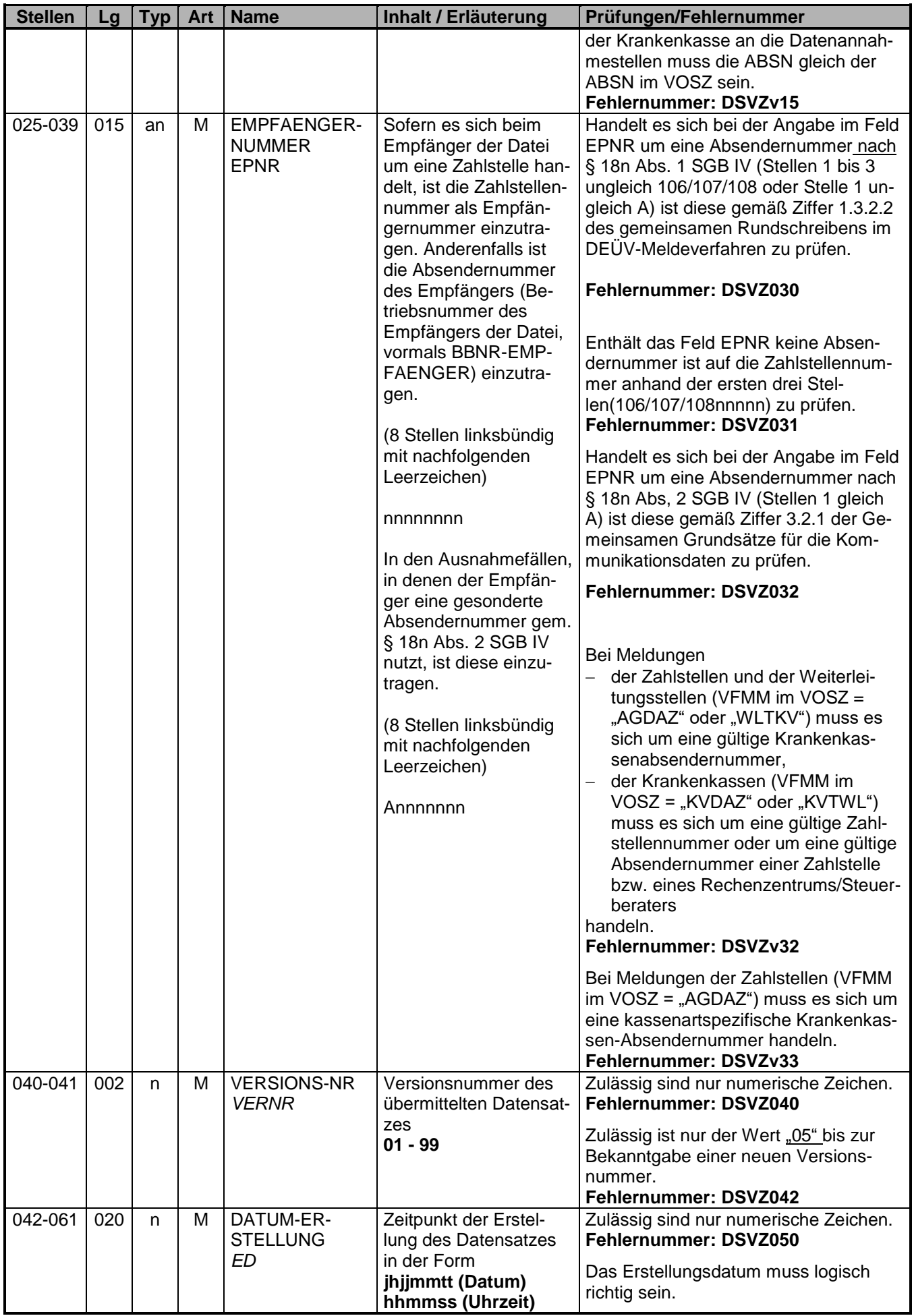

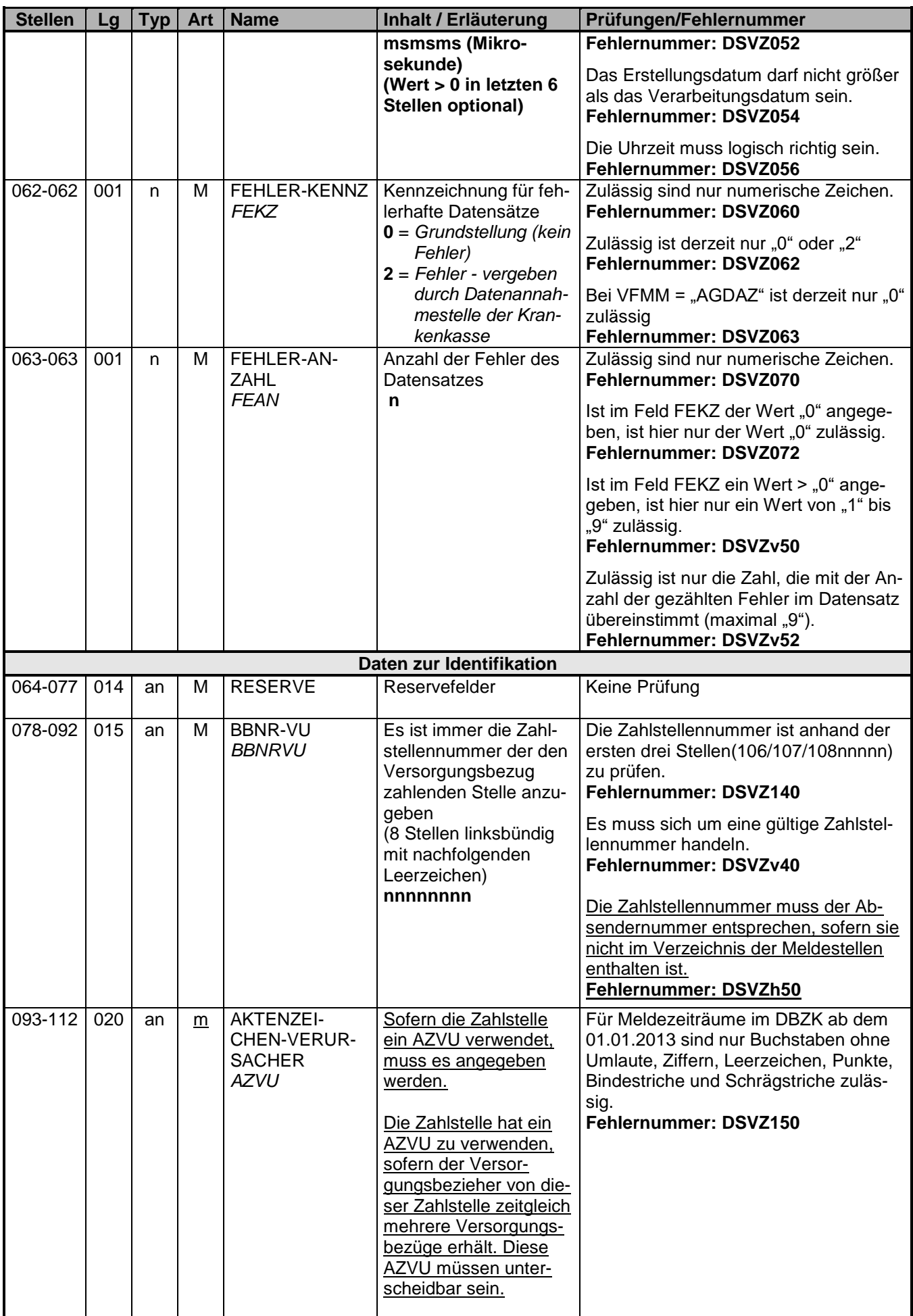

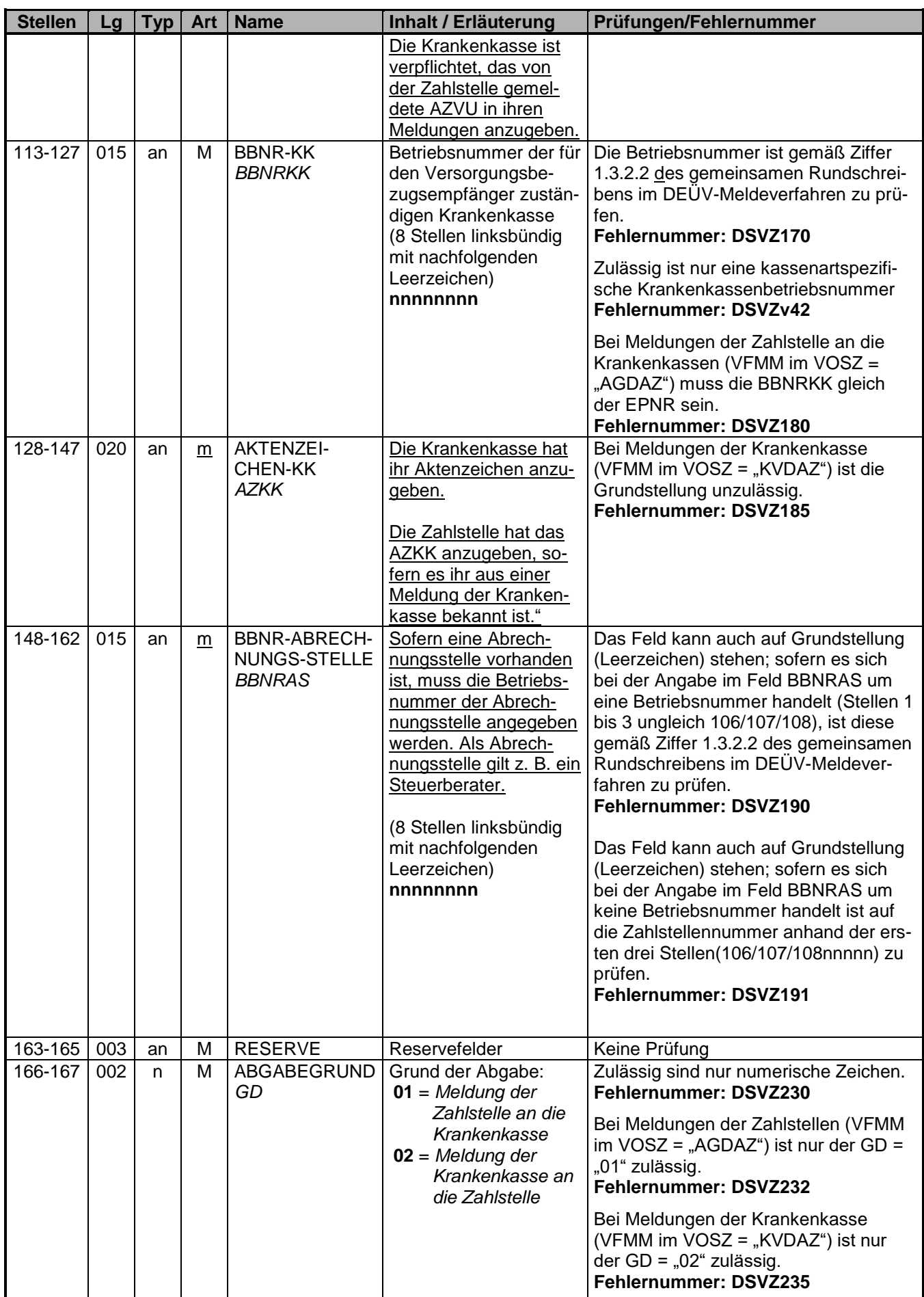

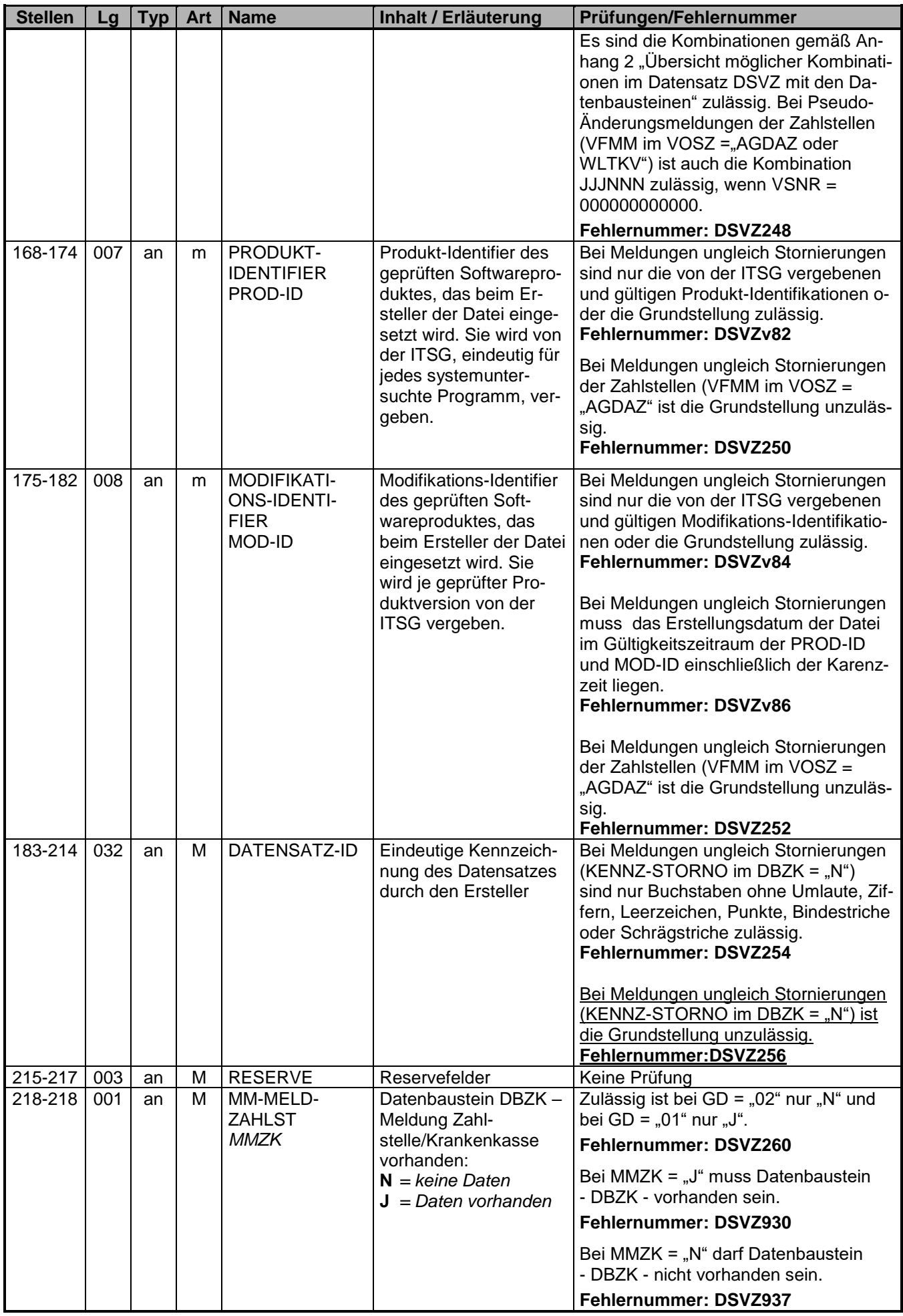

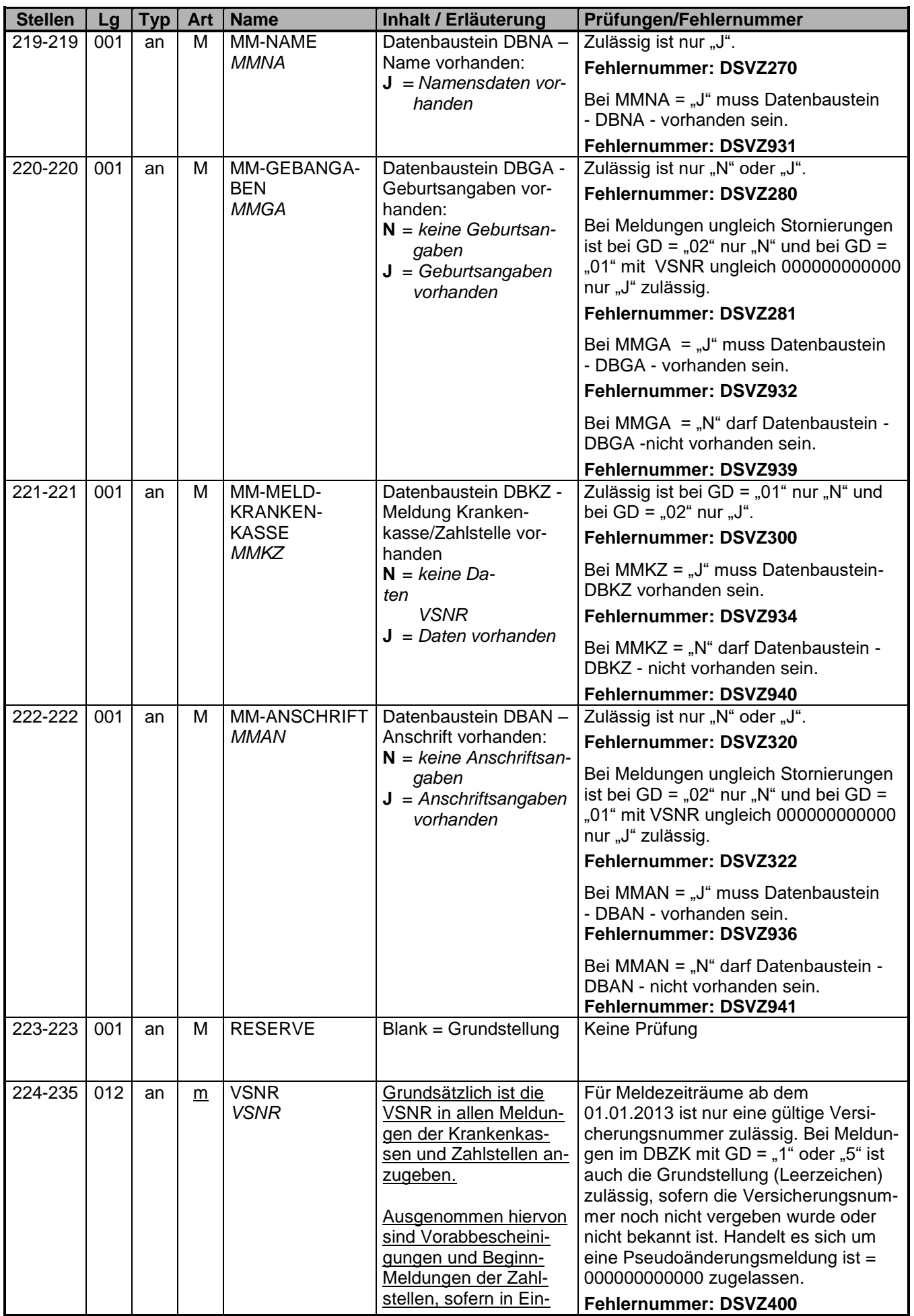

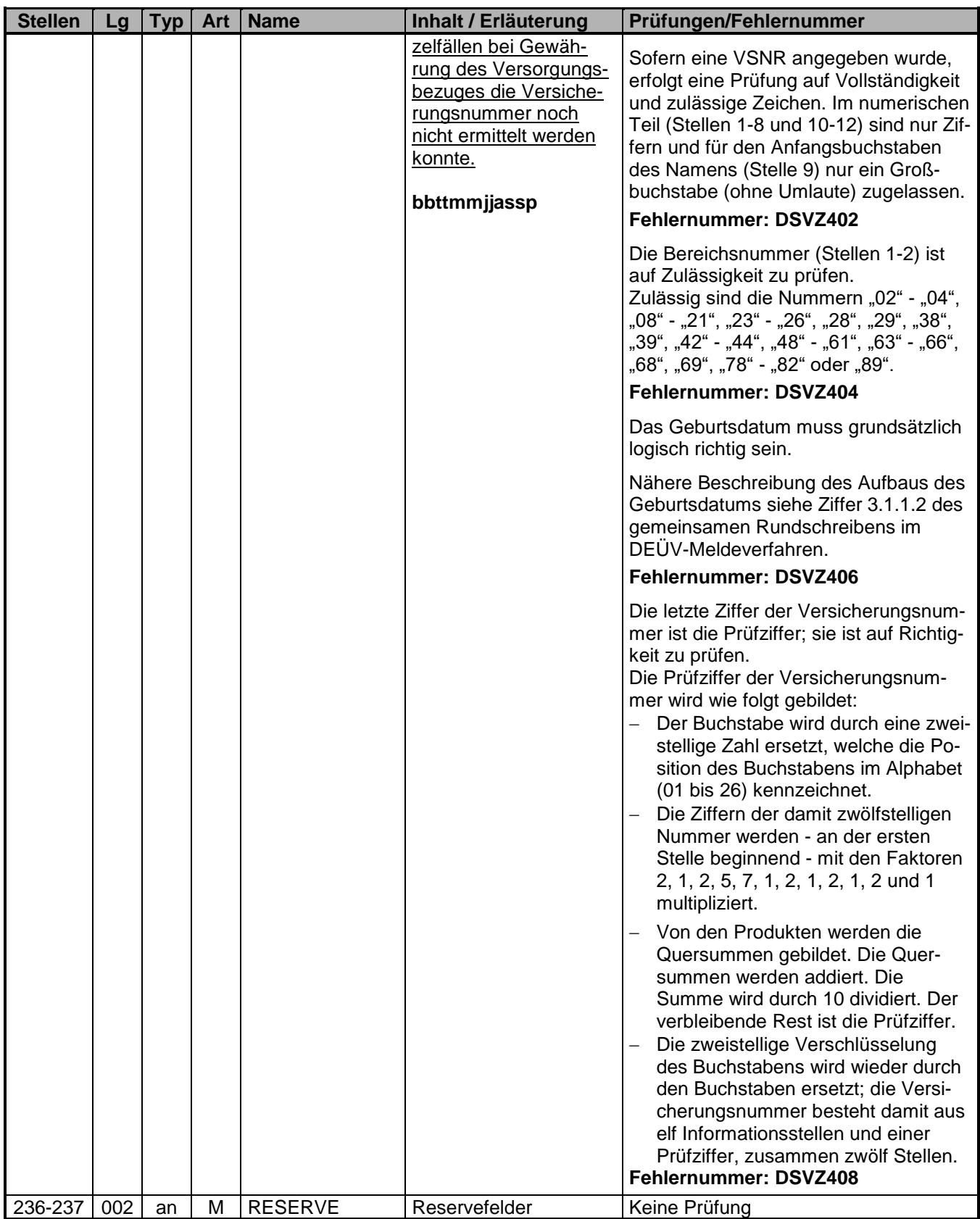

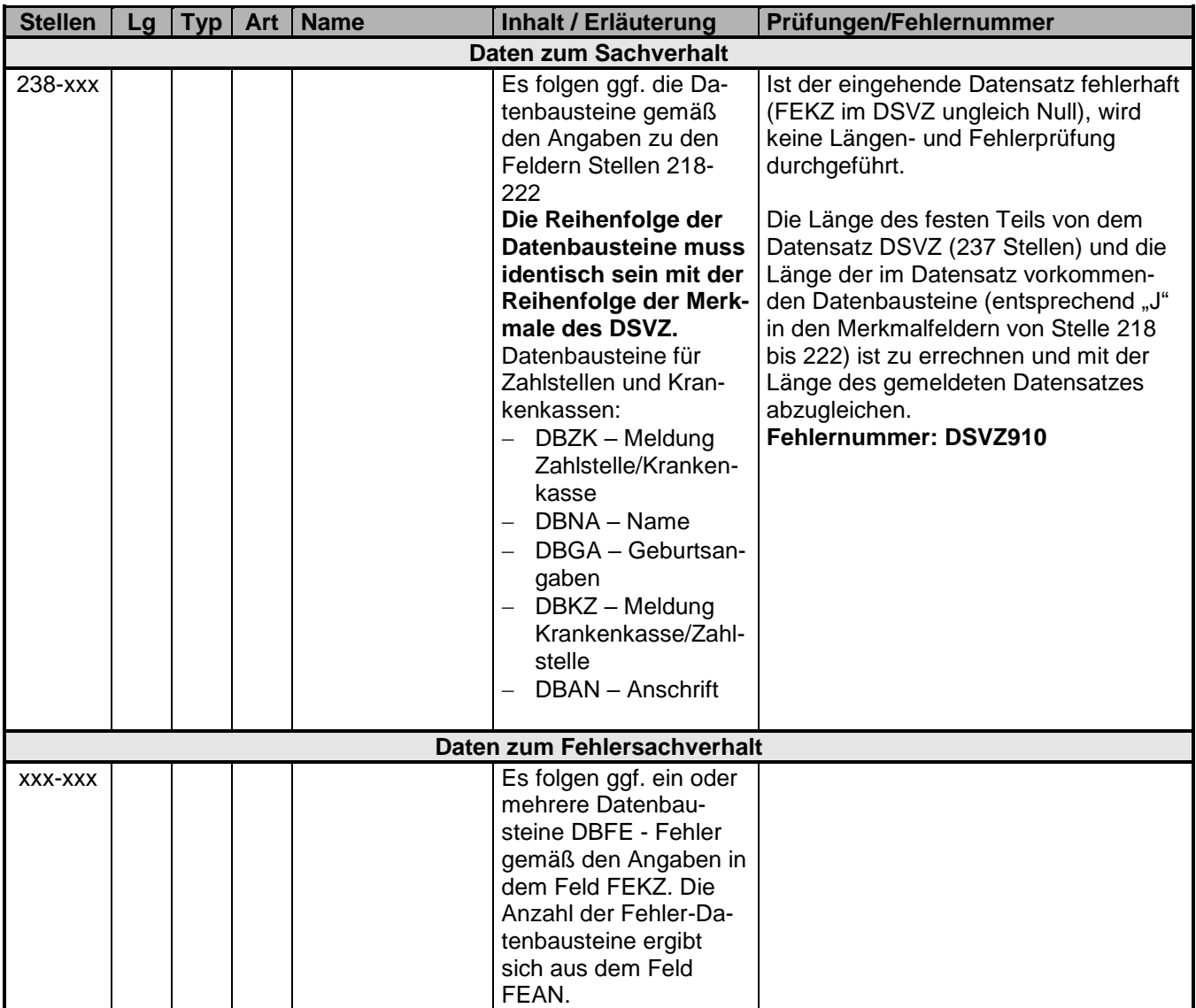

## <span id="page-20-0"></span>**3.1 Datenbaustein: DBZK – Meldung der Zahlstelle an die Krankenkasse**

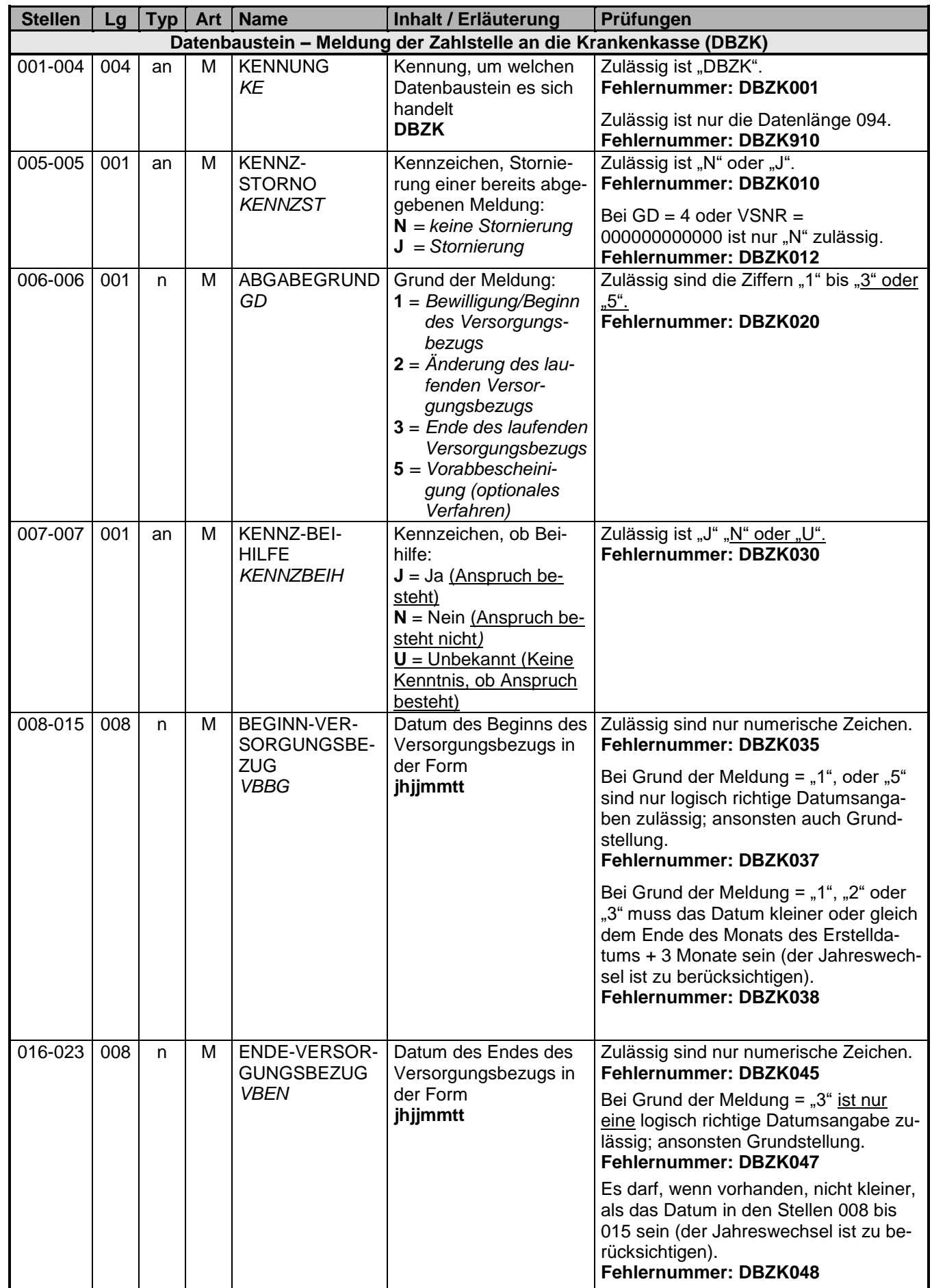

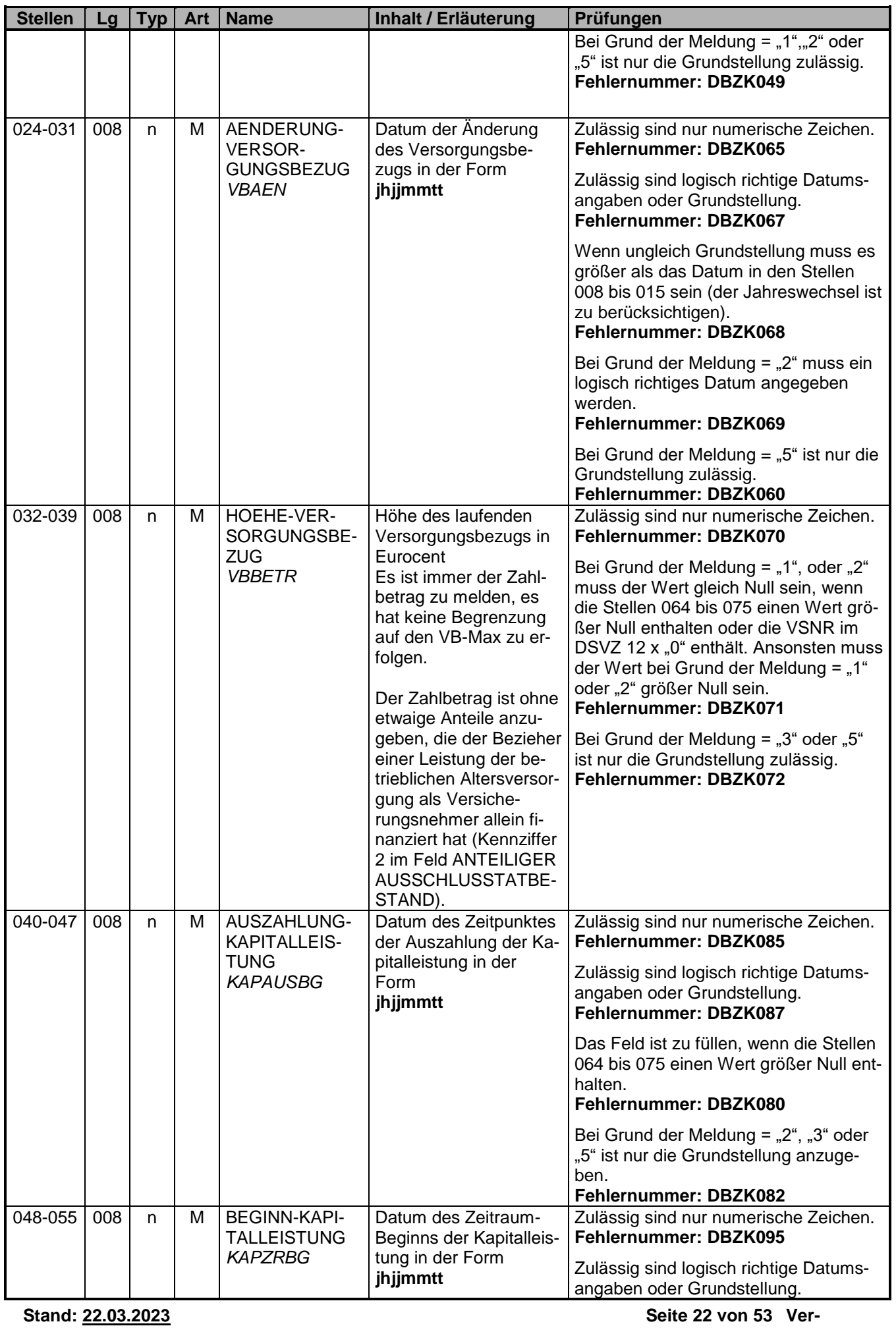

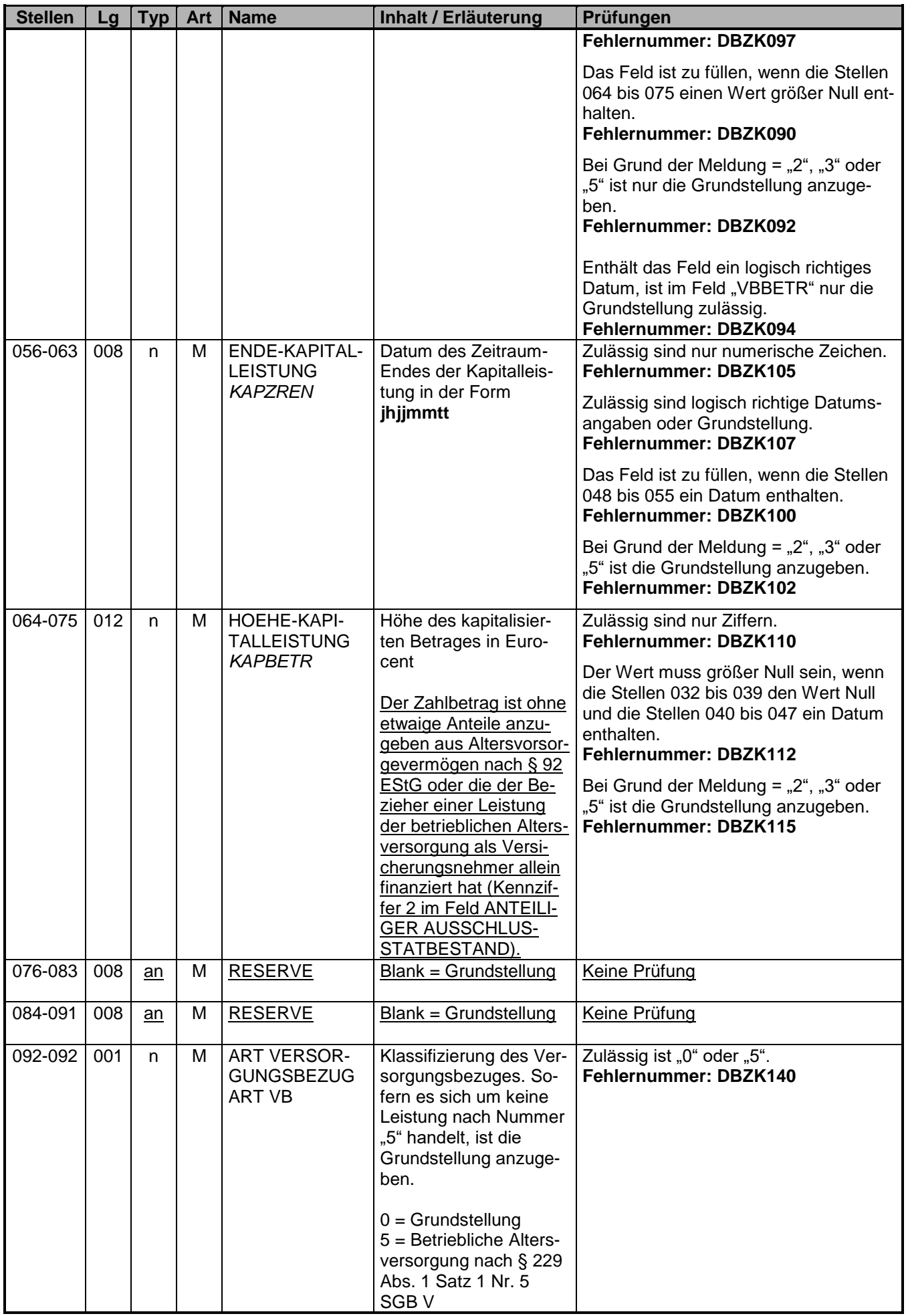

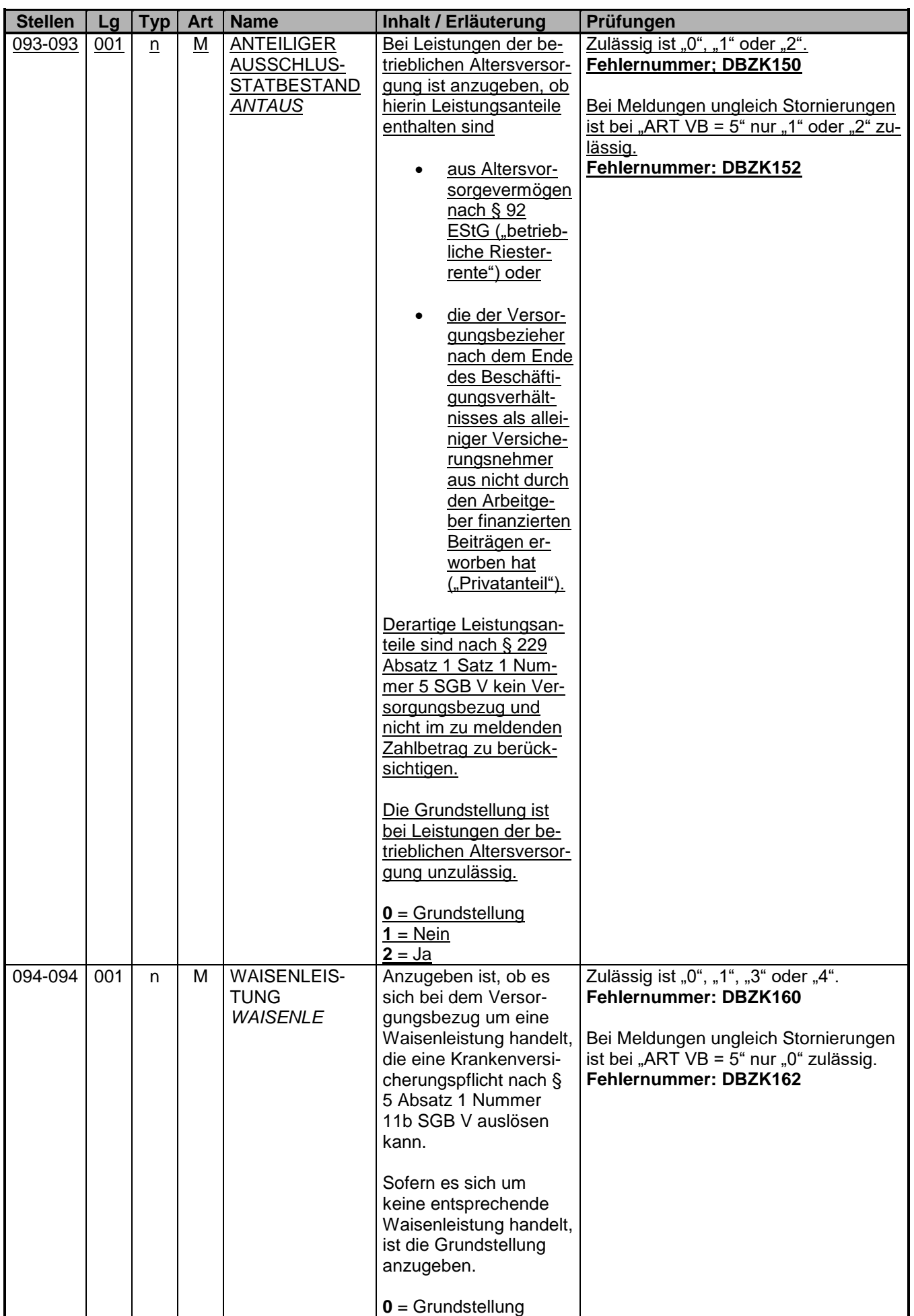

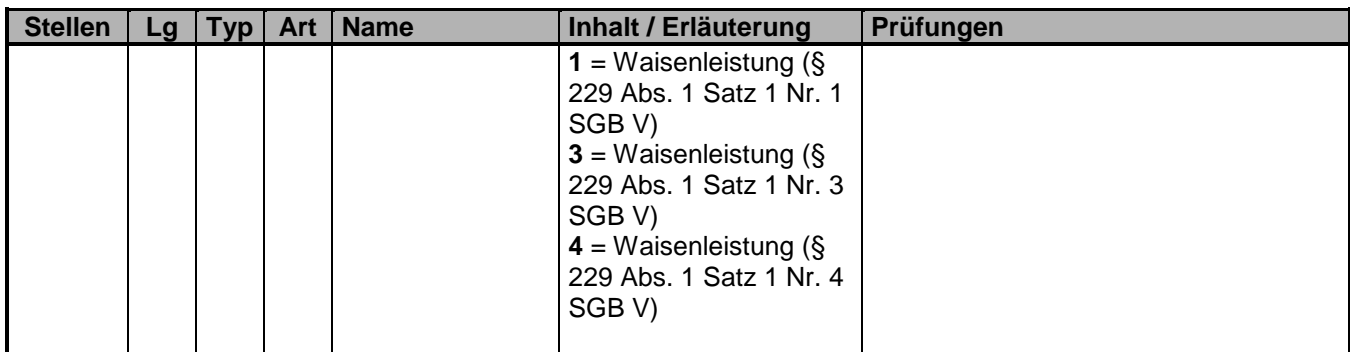

#### <span id="page-25-0"></span>**3.2 Datenbaustein: DBNA – Name**

Prüfung gemäß DEÜV: siehe Anlage 9.4 des gemeinsamen Rundschreibens "Gemeinsames Meldeverfahren zur Kranken-, Pflege-, Renten- und Arbeitslosenversicherung" vom 15.07.1998 in der jeweils gültigen Fassung

## <span id="page-26-0"></span>**3.3 Datenbaustein: DBGA – Geburtsangaben**

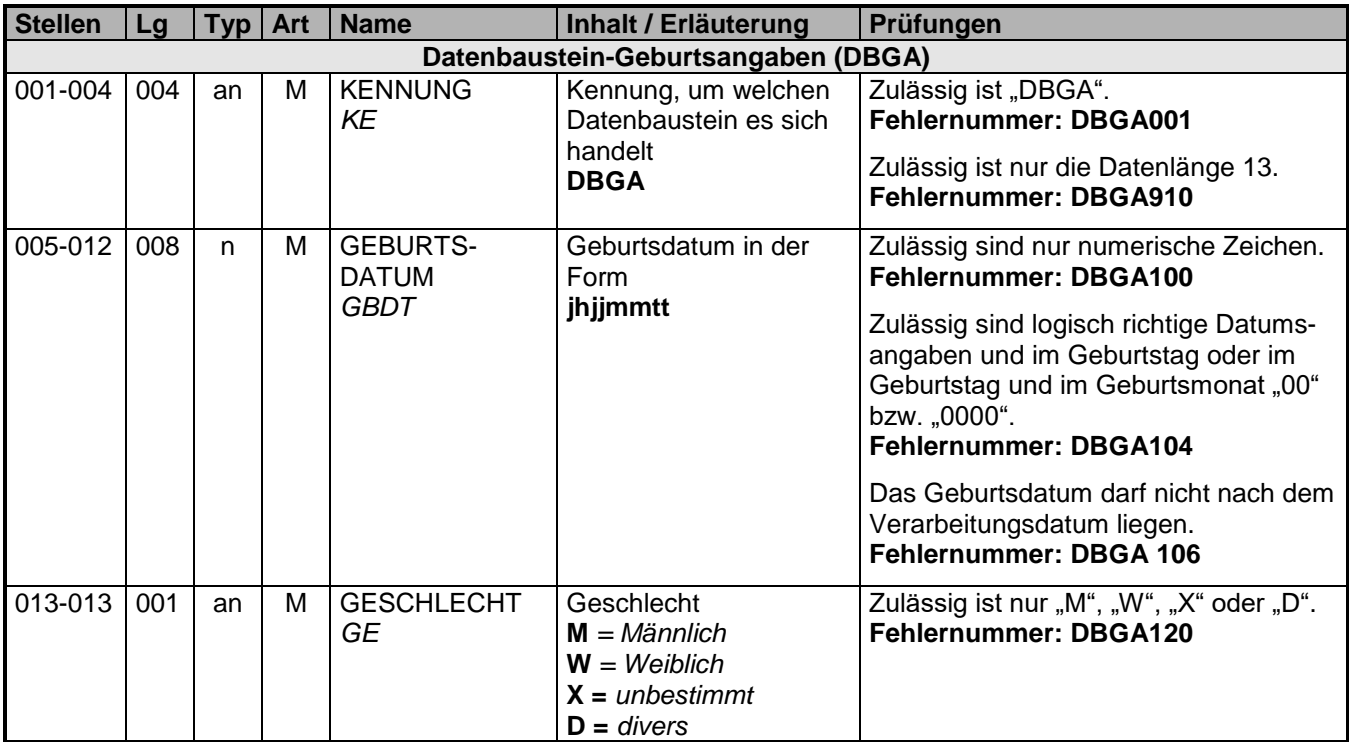

## <span id="page-27-0"></span>**3.4 Datenbaustein: DBKZ – Meldung der Krankenkasse an die Zahlstelle**

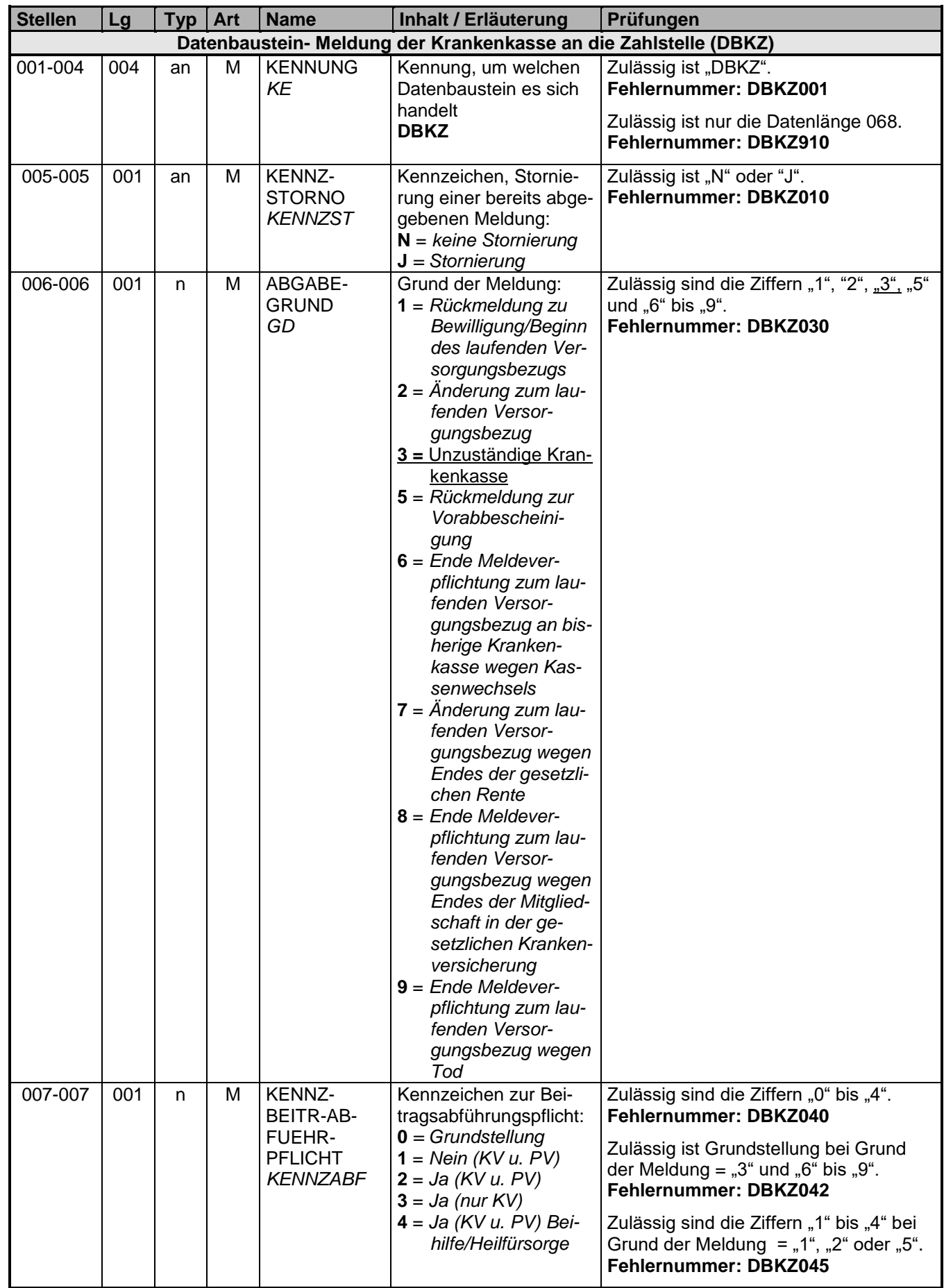

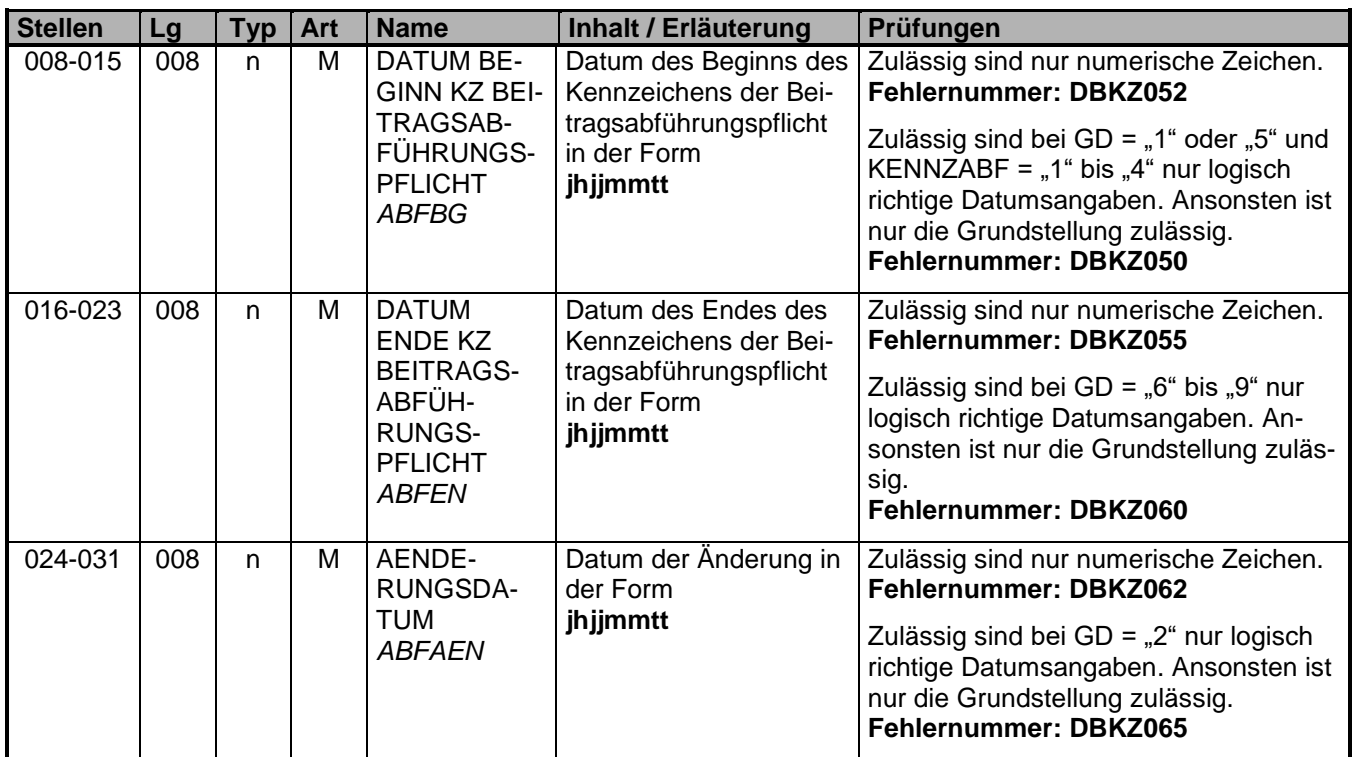

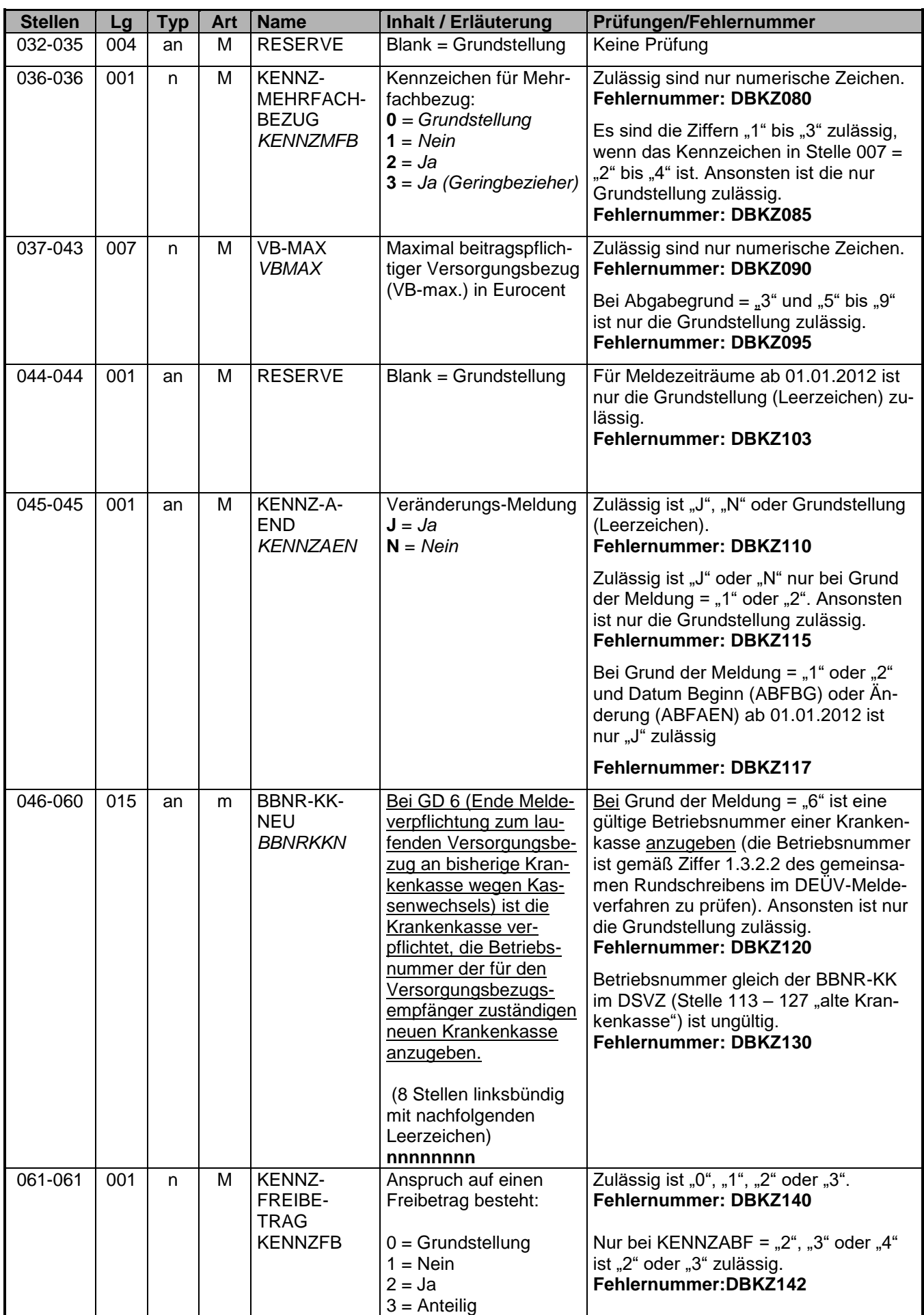

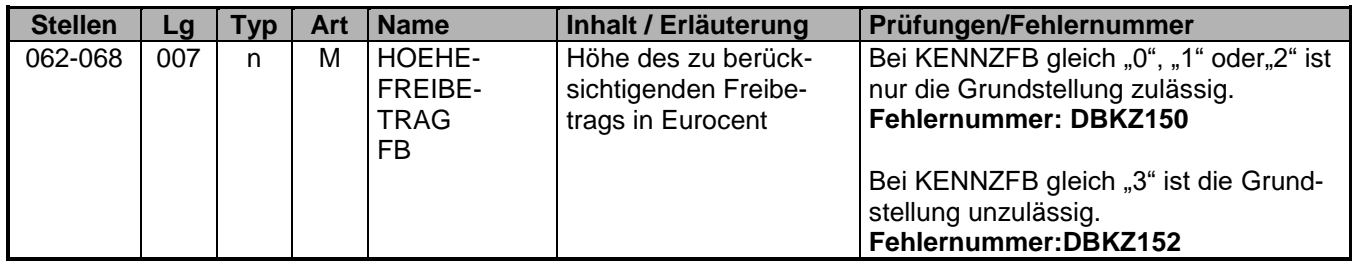

#### <span id="page-31-0"></span>**3.5 Datenbaustein: DBAN – Anschrift**

Prüfung gemäß DEÜV: siehe Anlage 9.4 des gemeinsamen Rundschreibens "Gemeinsames Meldeverfahren zur Kranken-, Pflege-, Renten- und Arbeitslosenversicherung" vom 15.07.1998 in der jeweils gültigen Fassung

**sion 5.00 gültig ab: 01.01.2024**

## <span id="page-33-0"></span>**3.7 Datenbaustein: DBFE – Fehler**

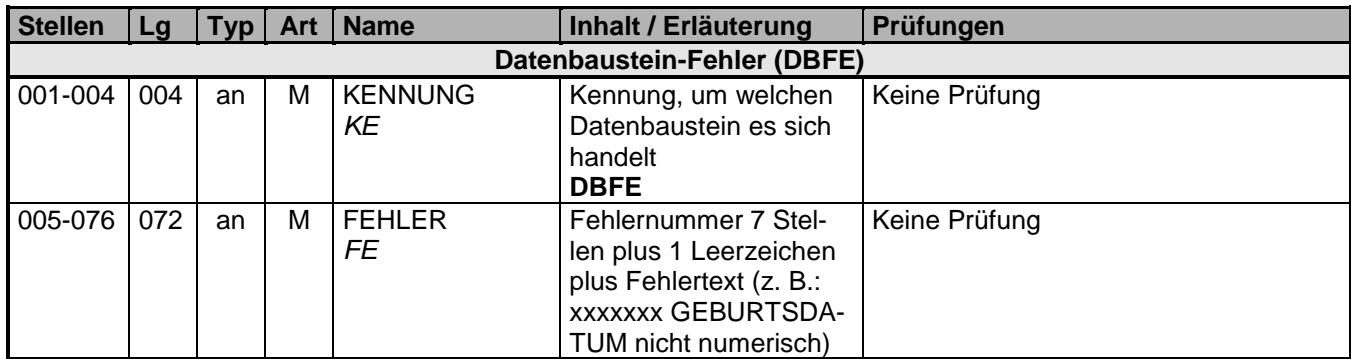

Die Anzahl der Fehler-Datenbausteine ergibt sich aus dem Feld FEHLER-ANZAHL (FEAN) im Datenteil "Daten zur Steuerung" des jeweiligen Datensatzes.

<span id="page-34-0"></span>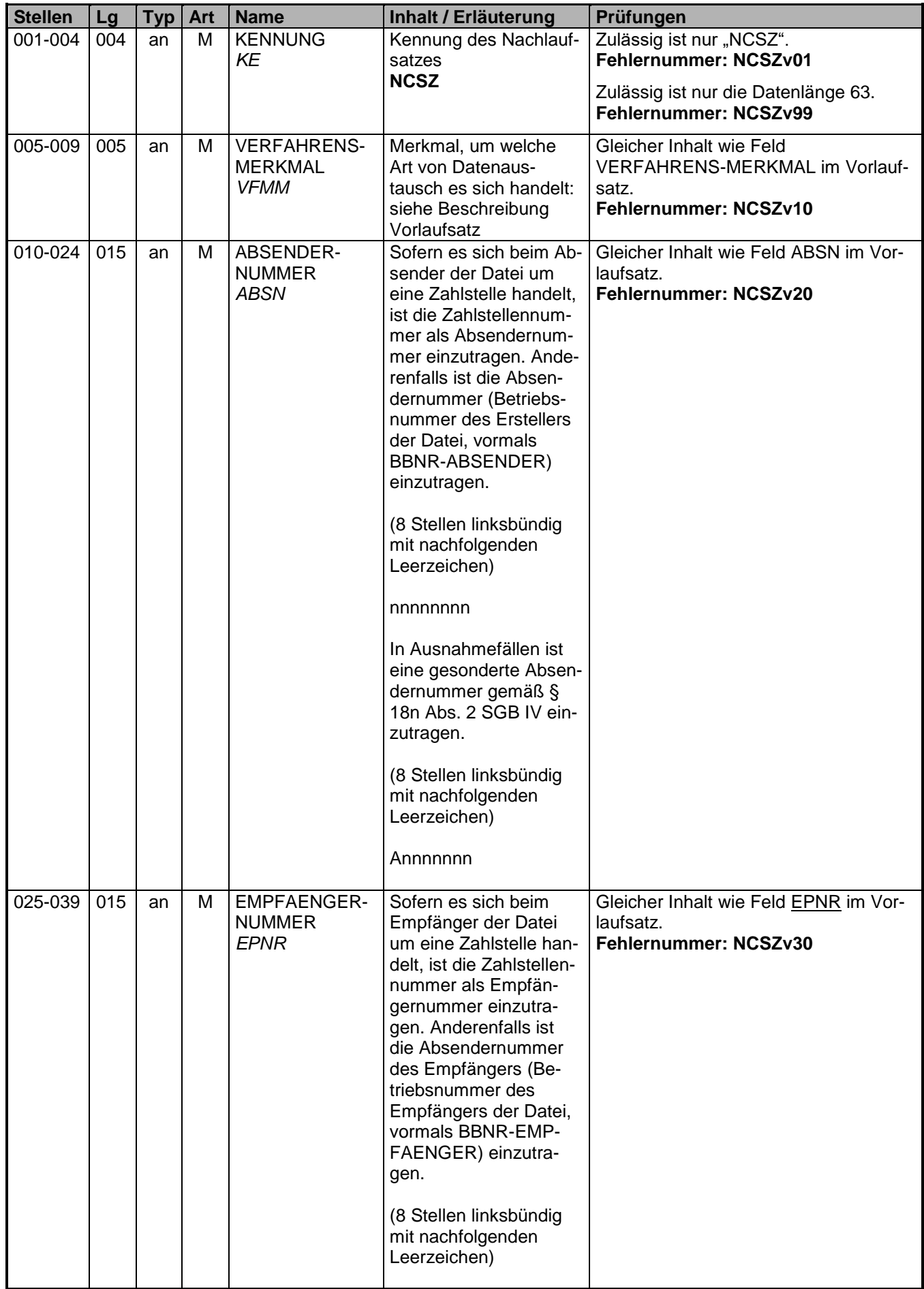

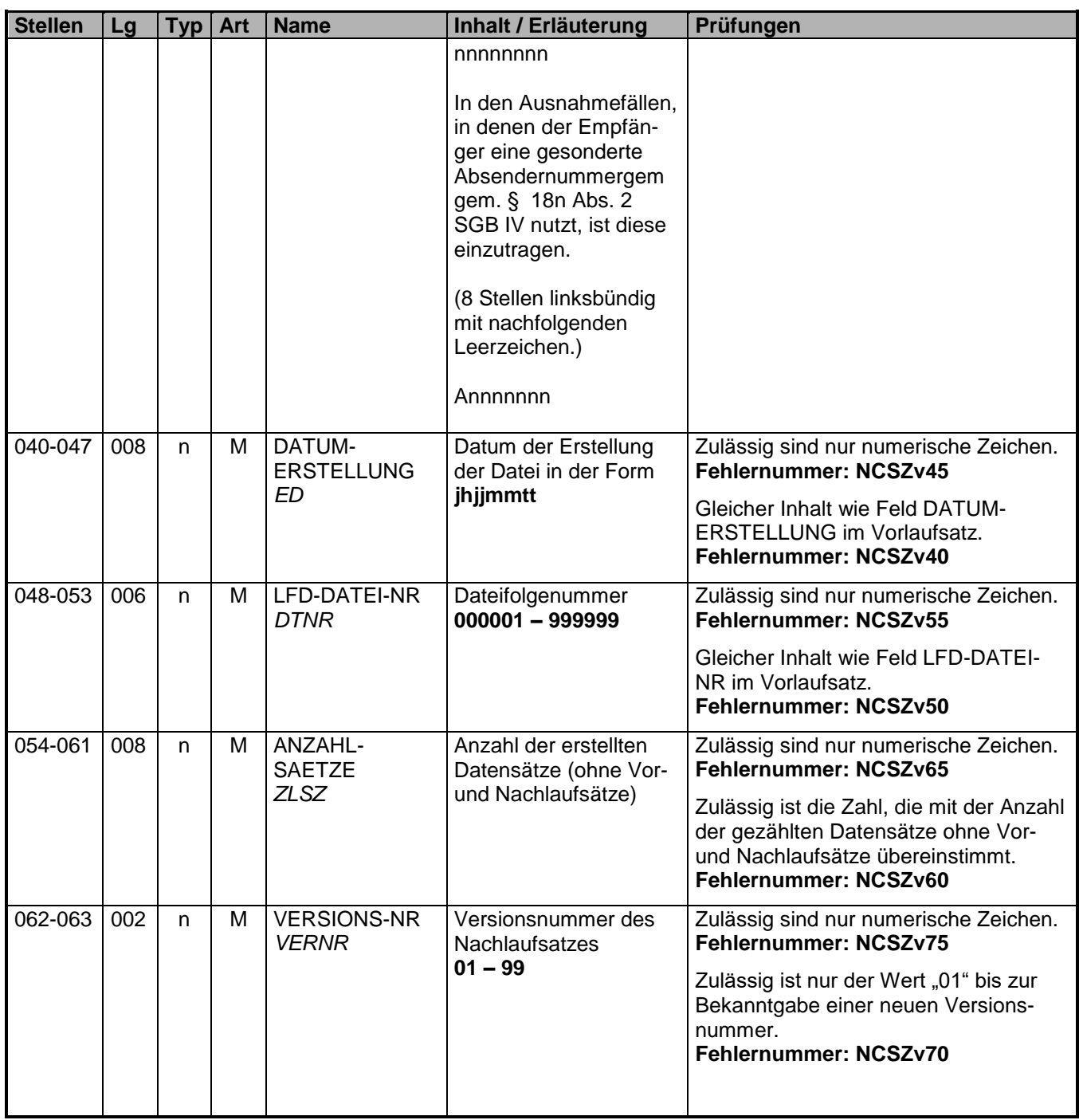

#### <span id="page-36-0"></span>**5. Fehlerkatalog (Datenaustausch Zahlstellen/Krankenkassen)**

Aufbau der Fehlernummern:

- Stellen 01 04 Kennzeichen des Datensatzes / Datenbausteins, in dem ein fehlerhafter Sachverhalt aufgetreten ist.
- Stelle 05 –05 Ist der Inhalt numerisch, handelt es sich um eine Fehlernummer aus der Kernprüfung, ansonsten um eine anwenderspezifische Fehlernummer. Bei den anwenderspezifischen Fehlerprüfungen wird zwischen verbindlichen (Wert = "v") und empfehlenswerten (Wert = "e") Prüfungen unterschieden. In diesen Fällen wird der Alphawert mit der Kennung der jeweiligen Krankenkassenart überlagert:
	- **A** AOK
	- **D** BKK
	- **E** Ersatzkassen
	- **H** Hinweise
	- **I** IKK
	- **K** Knappschaft
	- **L** LKK

Stellen 06 – 07 Fehlernummer

Wenn Stelle 05 numerisch ist, erfolgt hier die Fortsetzung der Fehlernummer der Kernfunktionsprüfung. Ansonsten folgt die zweistellige Fehlernummer einer anwenderspezifischen Prüfung.

Felder, die zwingend numerisch sein müssen, werden generell entsprechend geprüft. Die Fehlerprüfung erscheint nicht in der Datenbeschreibung; die Fehlernummer ist aber im Fehlerkatalog aufgenommen.

Fehlernummer ab Dxxx900 deuten auf einen gleichzeitigen Abbruch der Fehlerprüfung hin (z. B. wegen eines Fehlers in der Satzlänge).

Die Fehlernummern für die Prüfungen des Vor- und des Nachlaufsatzes sind hier aufgenommen, da die Prüfungen verbindlich festgelegt wurden und die Bekanntgabe bundesweit erfolgen muss. Die Prüfungen sind aber von jedem Anwender selbst zu realisieren.

Es wird generell der Langtext (Folgetext) des Fehlers ausgegeben.

<span id="page-37-0"></span>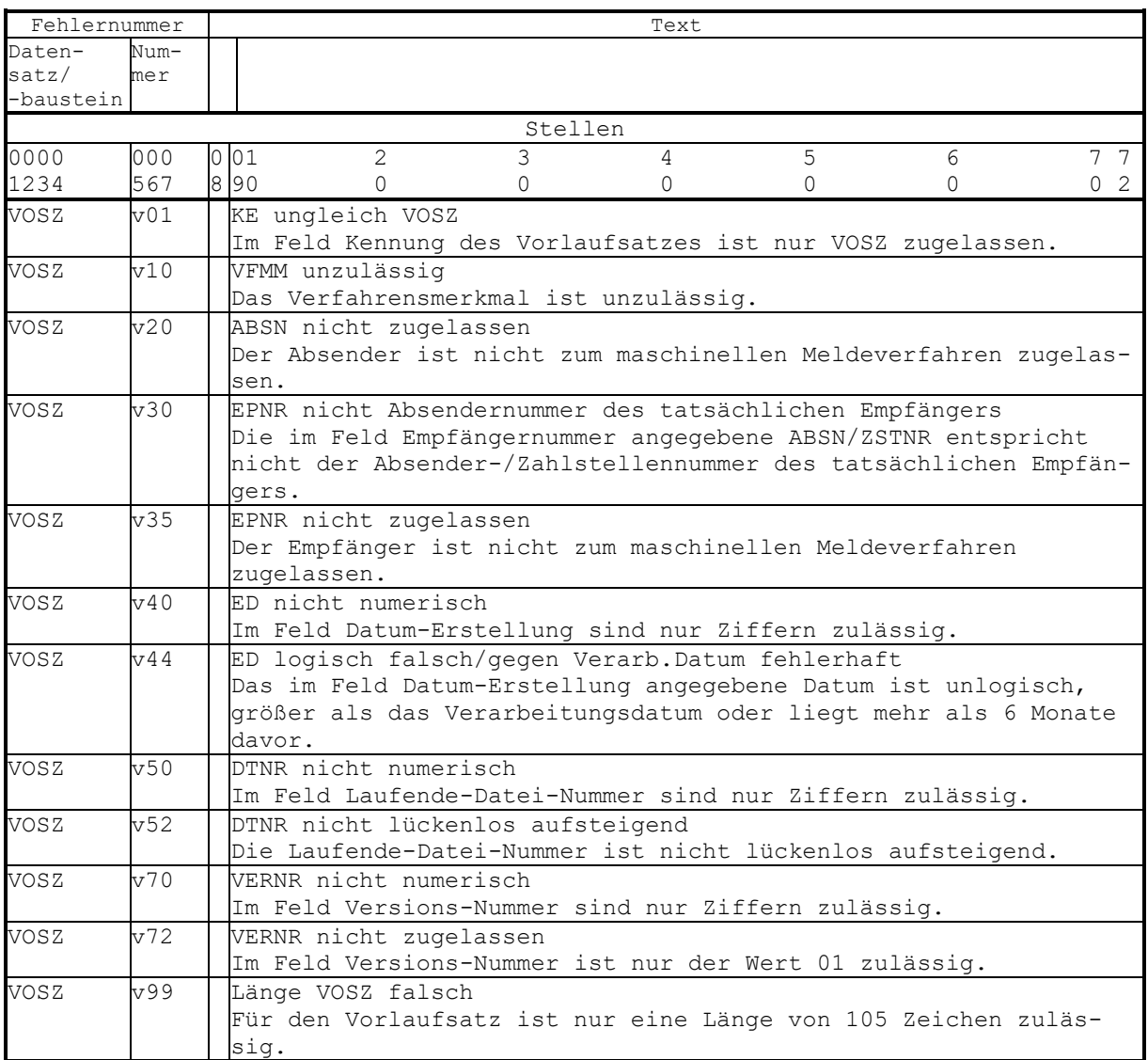

<span id="page-38-0"></span>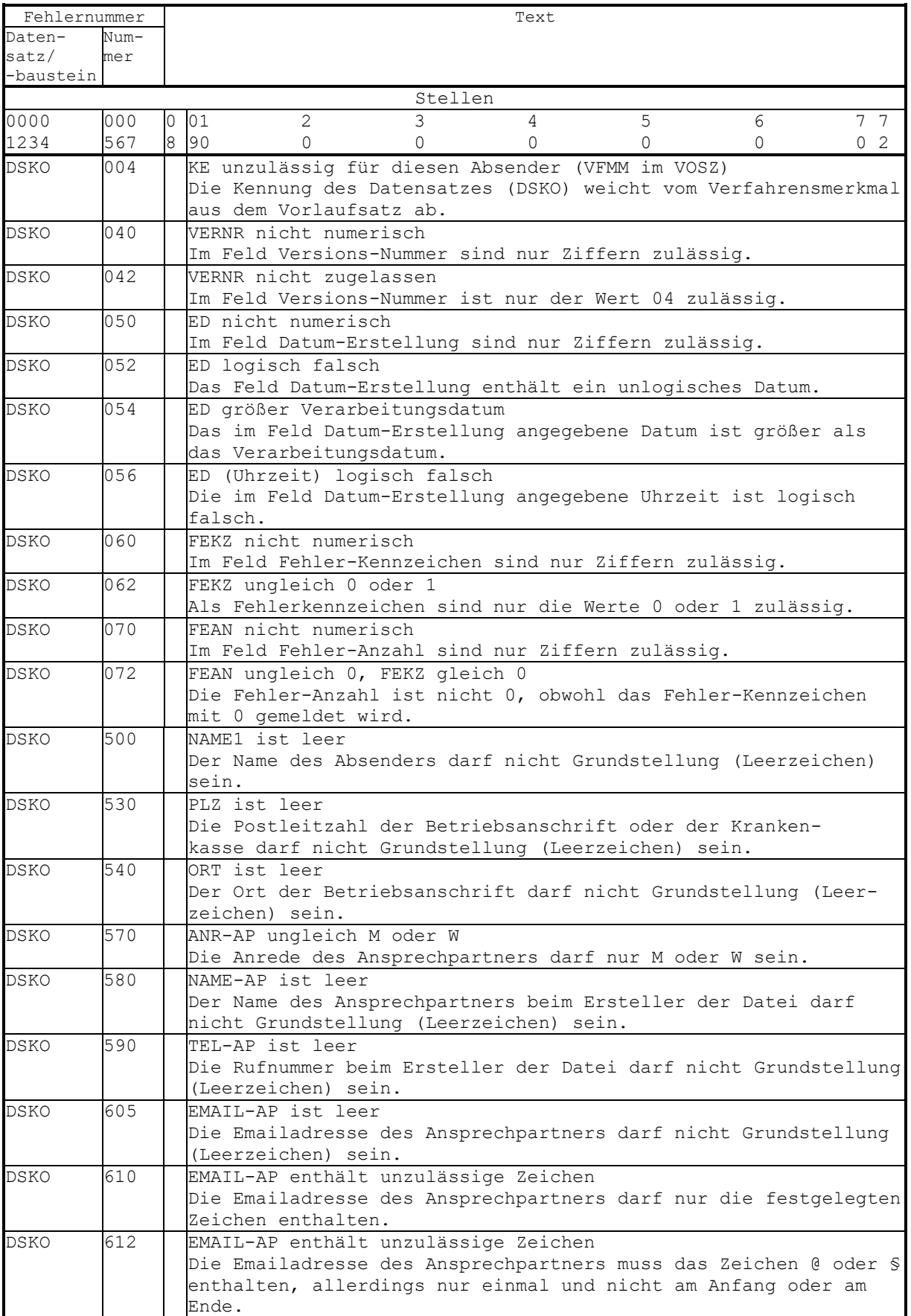

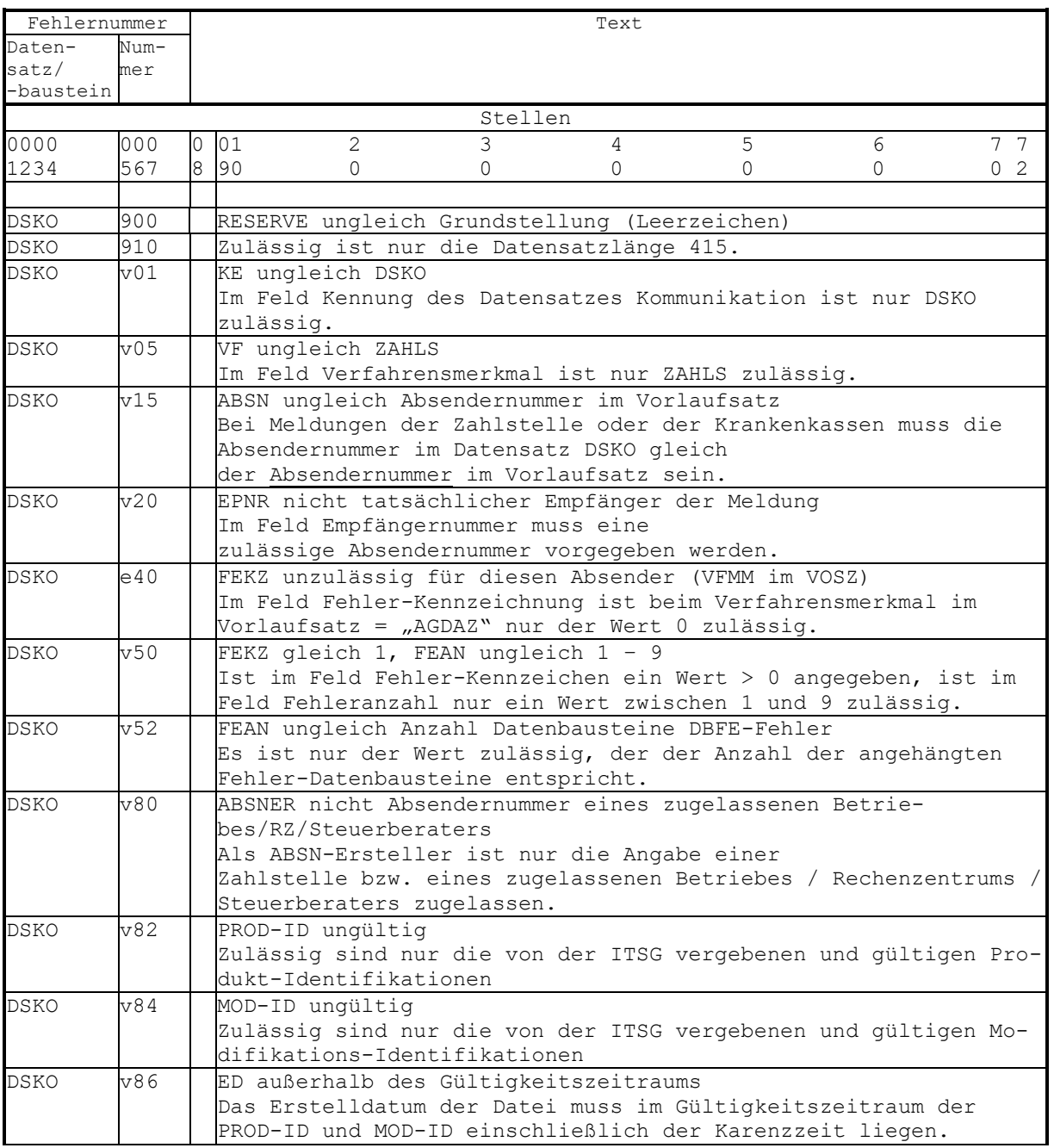

<span id="page-40-0"></span>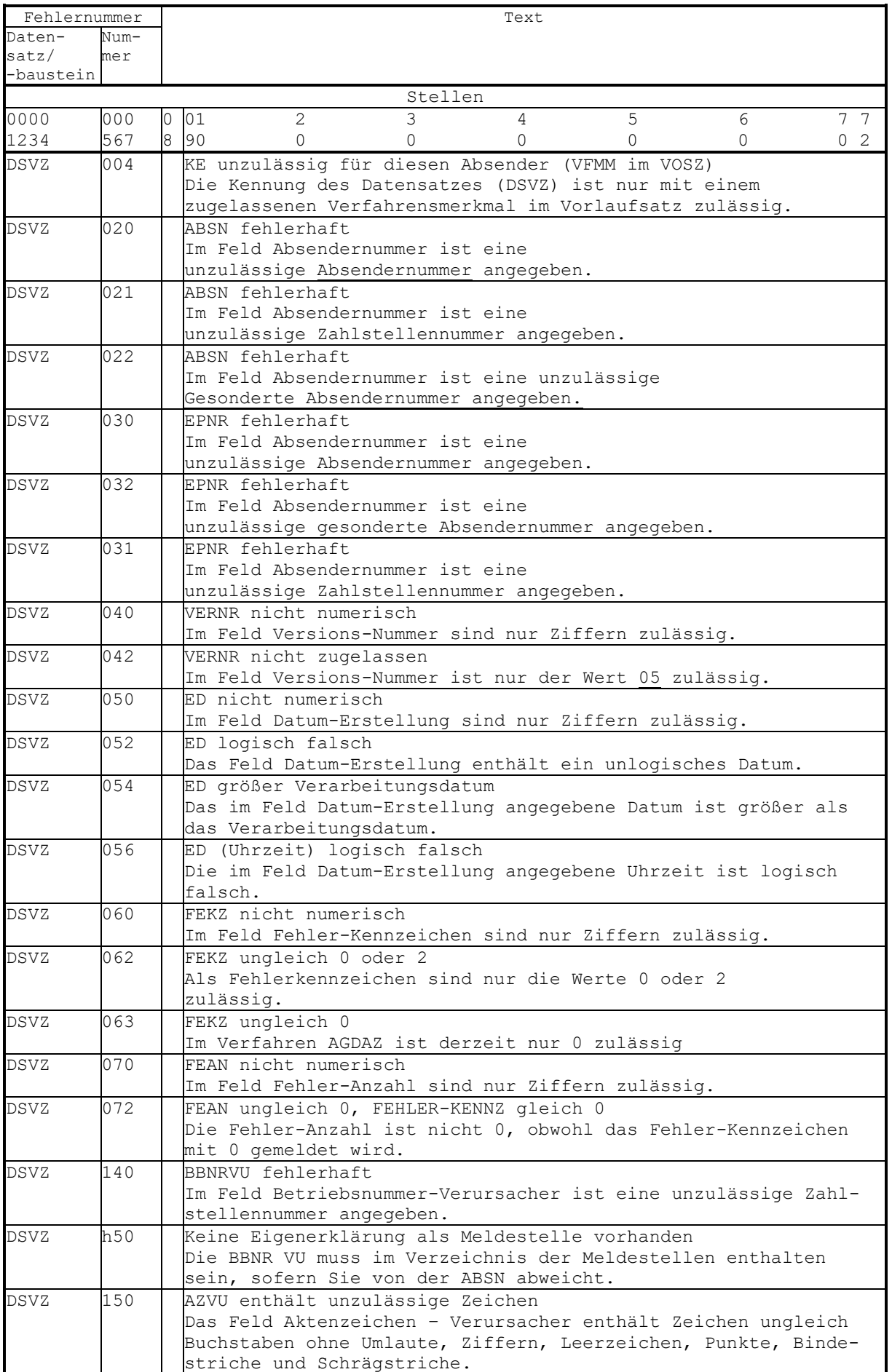

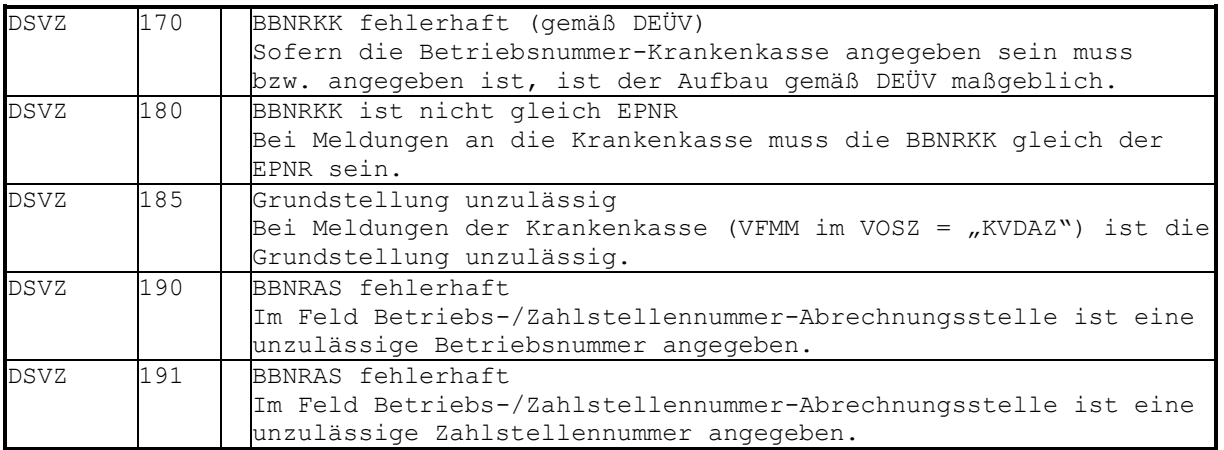

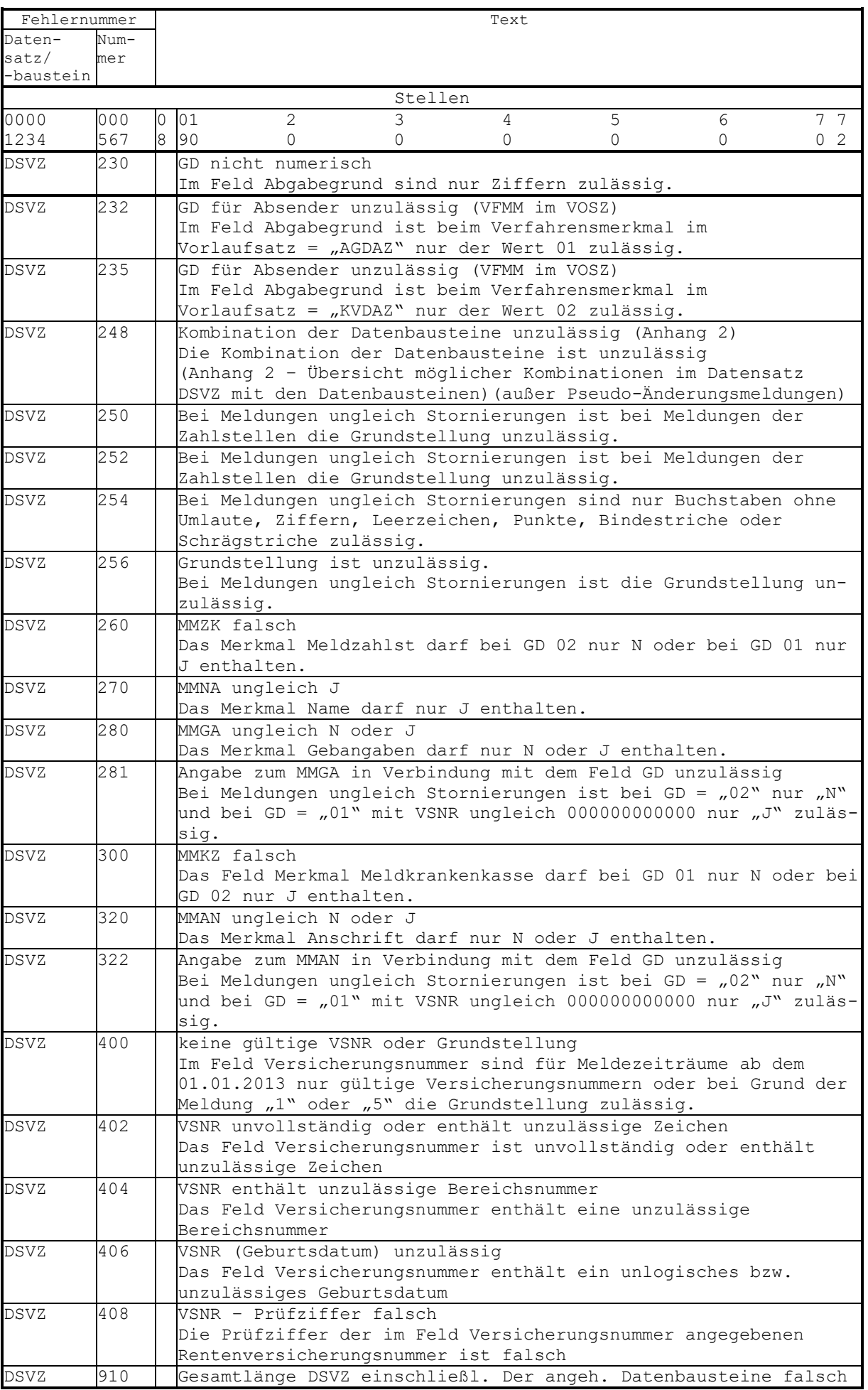

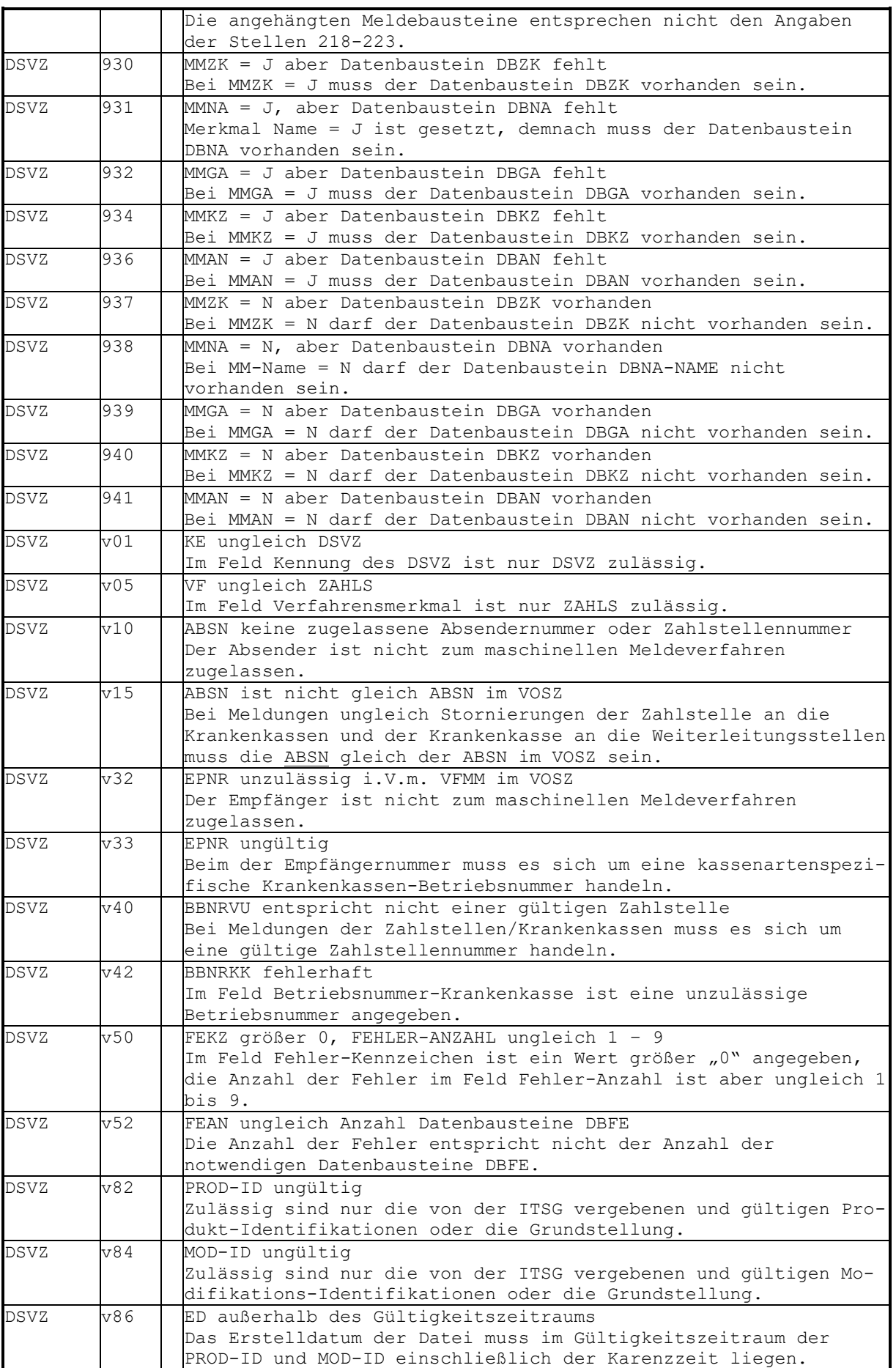

<span id="page-44-0"></span>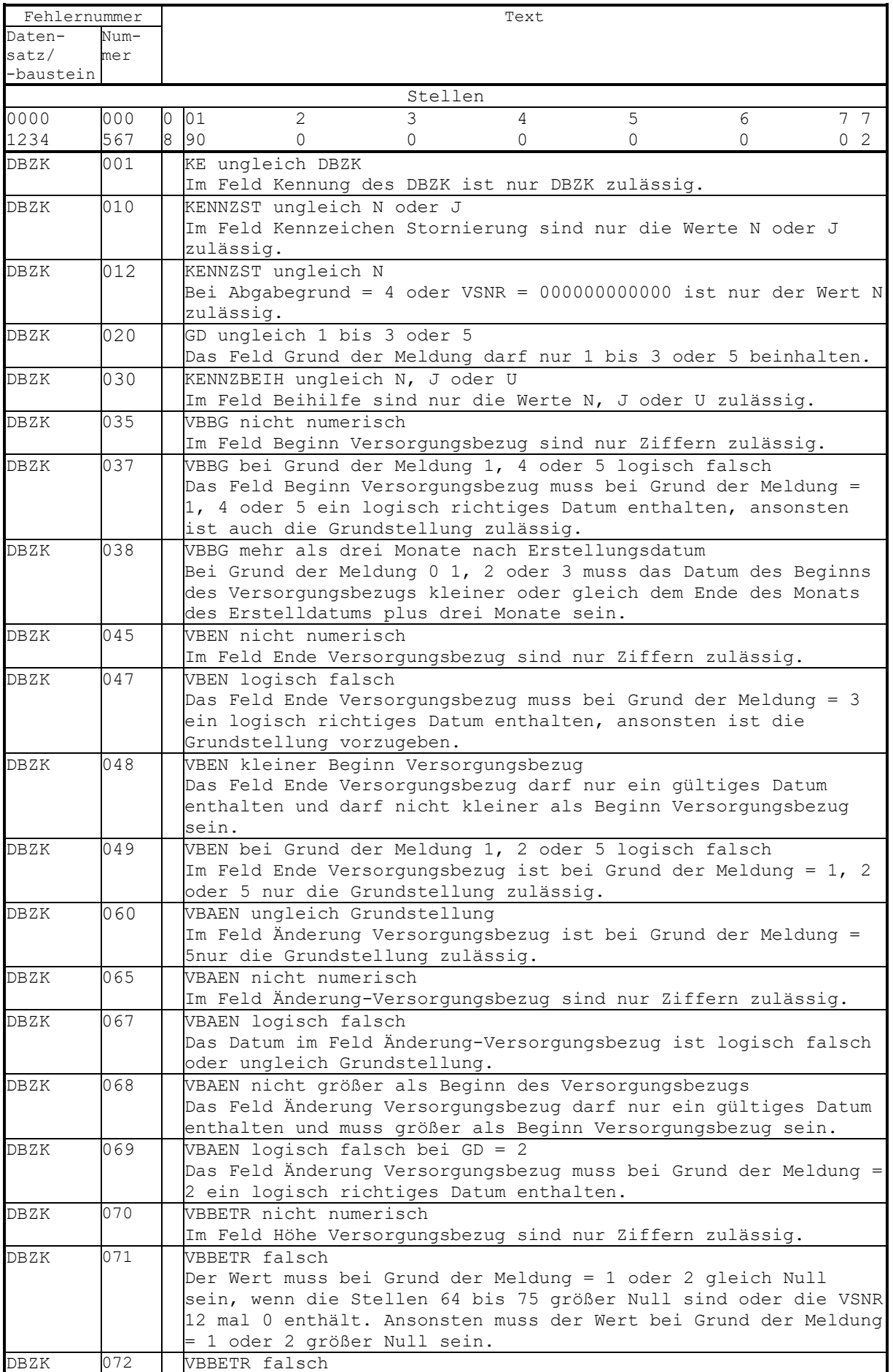

![](_page_45_Picture_23.jpeg)

![](_page_46_Picture_322.jpeg)

![](_page_47_Picture_53.jpeg)

<span id="page-48-0"></span>![](_page_48_Picture_147.jpeg)

<span id="page-49-0"></span>![](_page_49_Picture_327.jpeg)

![](_page_50_Picture_178.jpeg)

<span id="page-51-0"></span>![](_page_51_Picture_235.jpeg)

## <span id="page-52-0"></span>**Anhang 1 - Übersicht möglicher Kombinationen im Datensatz DSVZ mit den Datenbausteinen**

Datenaustausch zwischen Zahlstellen und Krankenkassen

Übersicht möglicher Kombinationen im Datensatz DSVZ mit den Datenbausteinen

![](_page_52_Picture_159.jpeg)

-

 $1 \quad J =$  Datenbaustein muss vorhanden sein

N = Datenbaustein darf nicht vorhanden sein

k = Datenbaustein kann vorhanden sein